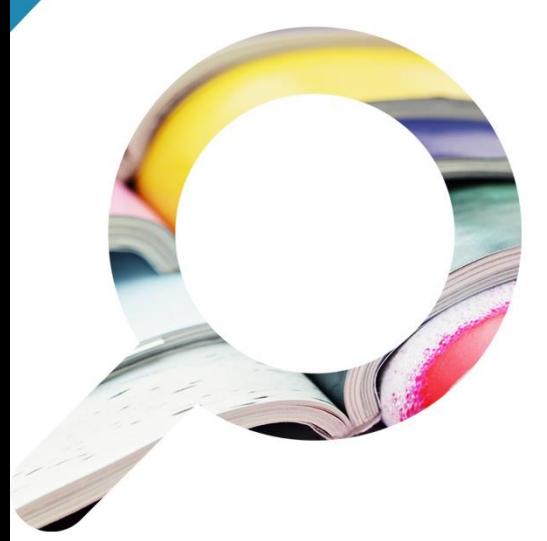

**GUÍA METODOLÓGICA PARA LA CREACIÓN DE UNA CLASIFICACIÓN DE REVISTAS EN CIENCIAS HUMANAS Y SOCIALES, DESTINADA A LAS AGENCIAS DE EVALUACIÓN DEL MÉRITO DOCENTE E INVESTIGADOR**

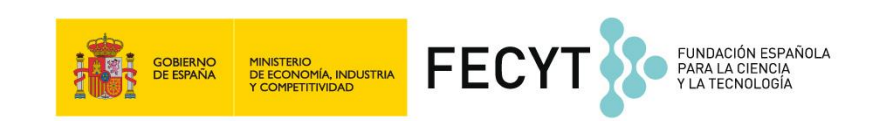

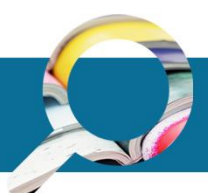

Edición y Coordinación: Fundación Española para la Ciencia y la Tecnología (FECYT), 2017.

Diseño y maquetación: Fundación Española para la Ciencia y la Tecnología (FECYT)

Elaboración de contenidos: Elías Sanz-Casado (Universidad Carlos III de Madrid), Daniela De Filippo (Universidad Carlos III de Madrid) y Rafael Aleixandre-Benavent (Ingenio, CSIC-UPV).

e-NIPO: 057-17-127-2

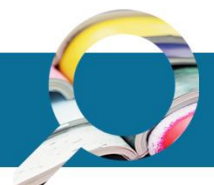

### **TABLA DE CONTENIDO**

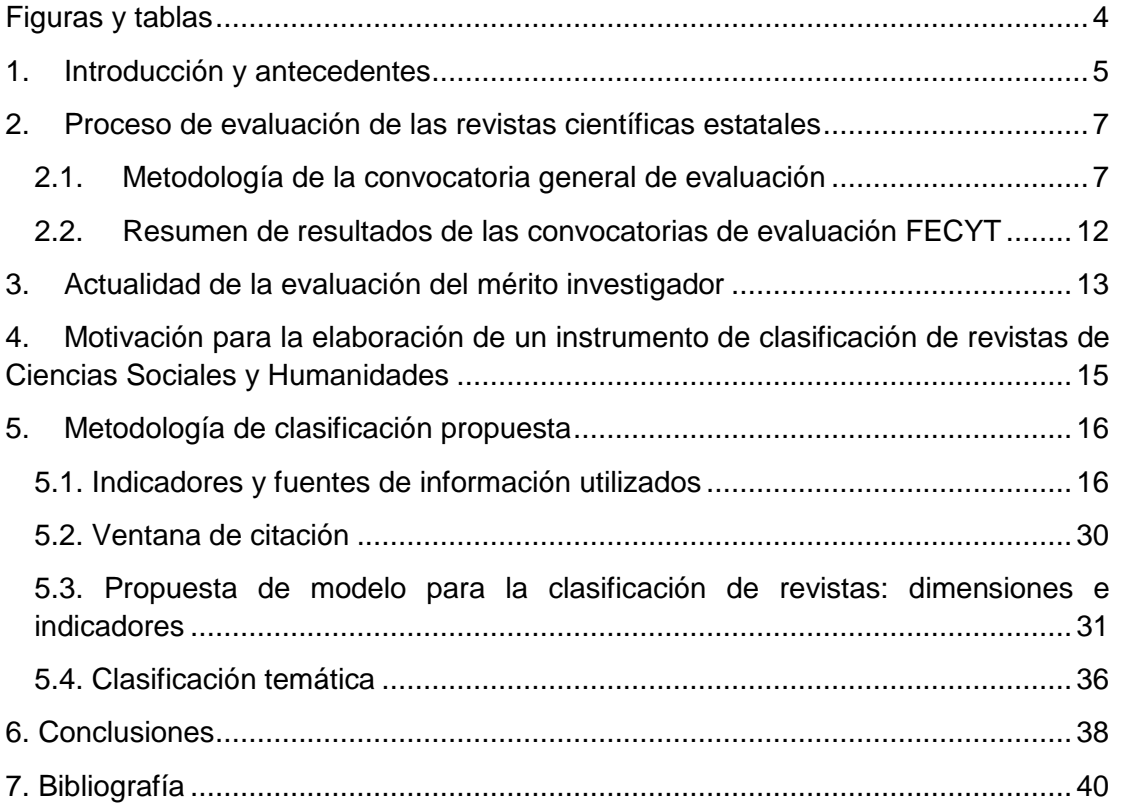

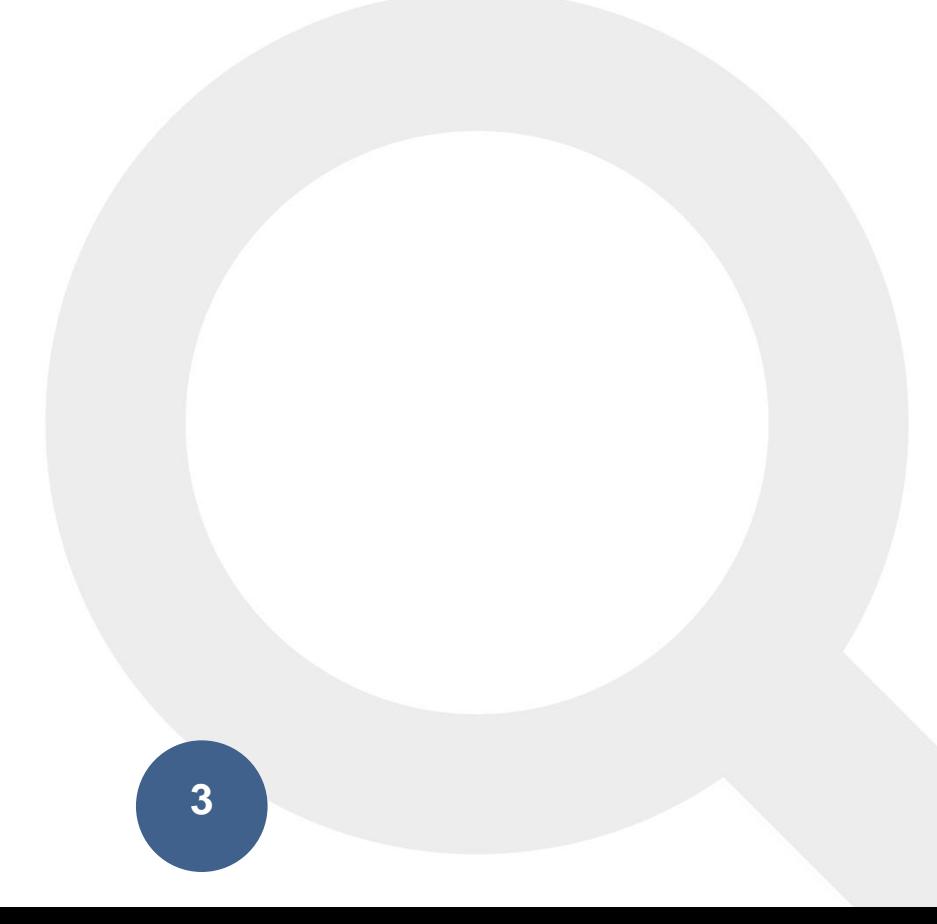

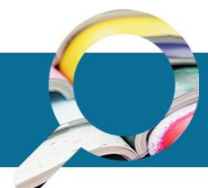

# <span id="page-3-0"></span>*FIGURAS Y TABLAS*

## **Figuras**

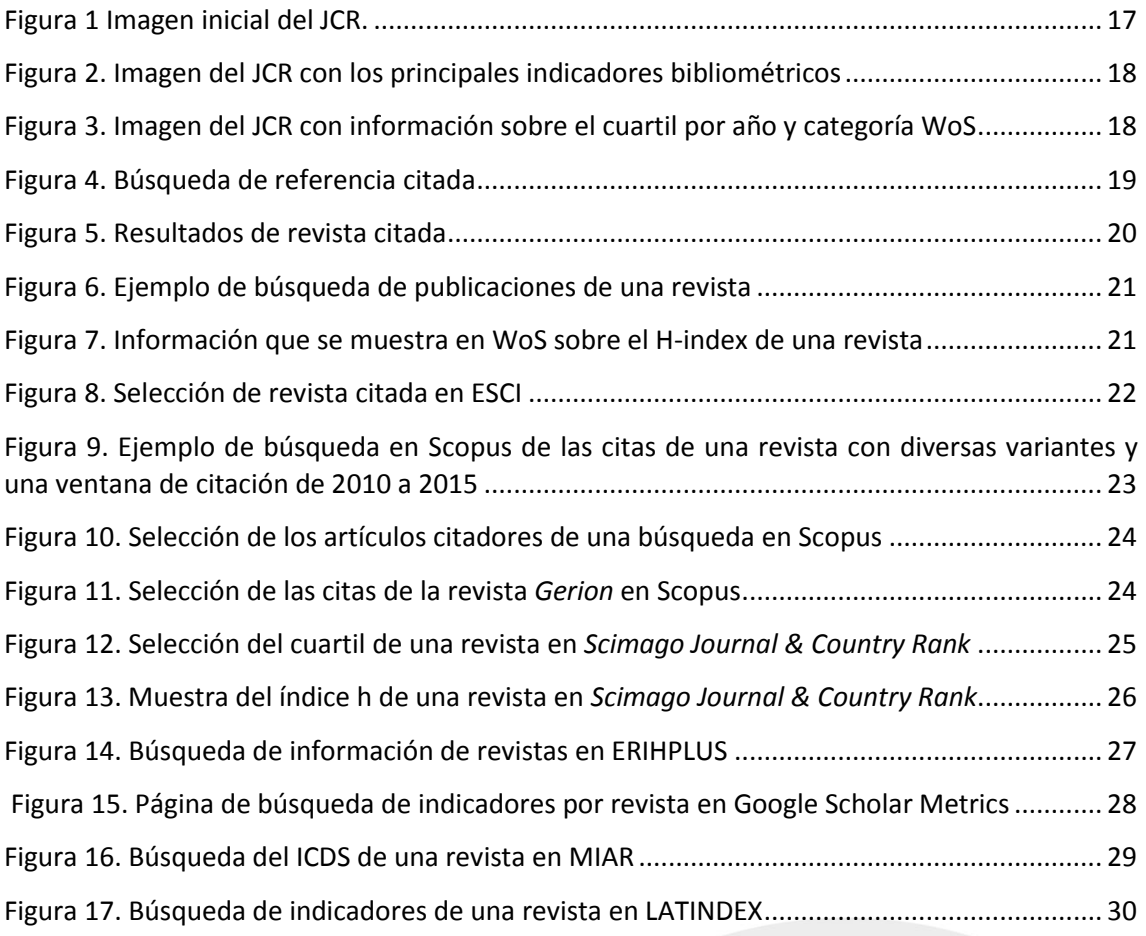

## **Tablas**

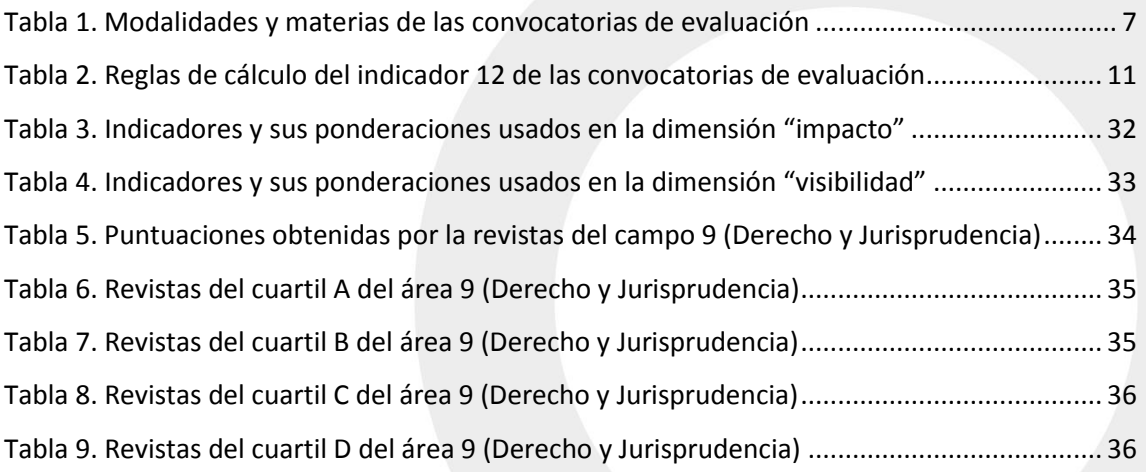

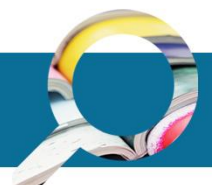

# <span id="page-4-0"></span>**1. INTRODUCCIÓN Y ANTECEDENTES**

La Fundación Española para la Ciencia y Tecnología (FECYT) lleva a cabo desde el año 2006 el proyecto ARCE con el objetivo de contribuir a la profesionalización e internacionalización de las revistas científicas españolas, en el marco de sus servicios de apoyo al sistema estatal de I+D+i. Una de las principales líneas de actuación de este proyecto es la evaluación de las revistas científicas españolas, lo que ha dado lugar a un corpus de 298 revistas de calidad contrastada de diversas áreas del conocimiento, con mayor representación de aquellas que abarcan materias de Ciencias Sociales y Humanidades. Estas revistas que han sido sometidas a evaluación, han sido distinguidas por medio del Sello de Calidad FECYT tras haber superado con éxito los criterios de un sistema que identifica a las revistas científicas españolas de calidad contrastada, por medio de un modelo sólido y coherente, acorde a estándares internacionales.

Este Sello de Calidad, avalado por una experiencia demostrada por FECYT tras casi una década desarrollando el proyecto, se erige como una distinción de primer orden, apoyado además por la colaboración de un nutrido grupo de expertos a nivel nacional e internacional que han formado parte de las comisiones de evaluación de las convocatorias realizadas.

Los indicadores de calidad editorial y científica exigidos, que en el caso de algunas revistas y servicios de publicaciones han supuesto un auténtico cambio de estrategia en sus procesos editoriales, han pasado a convertirse en la actualidad en parte del día a día del trabajo de las revistas. Junto a ellos, se han aplicado indicadores de calidad por áreas de conocimiento en los que contando con la colaboración de expertos temáticos ha sido posible enriquecer el proceso de evaluación con una visión de pares específicos de las materias que han contribuido con una evaluación ajustada a las áreas en las que se enmarcan las revistas y han permitido además contrastar los resultados obtenidos en las primeras fases de evaluación.

Tras haber alcanzado esta fase del proyecto, se nos ha planteado la necesidad de dar respuesta a la demanda de diversos actores implicados en la publicación académica de facilitar a las agencias el medio necesario que les permita incorporar como mérito en la evaluación curricular de los investigadores a las revistas científicas españolas de calidad contrastada. Por ello, nos hemos propuesto encontrar la manera de facilitar el uso del corpus de revistas de calidad acreditada para que éste sea útil para las agencias de evaluación.

Aunque en estos momentos son varias las agencias que ya consideran el Sello de Calidad FECYT entre los criterios de evaluación en algunas de sus convocatorias, en particular en áreas de Ciencias Sociales y Humanidades, el propósito de la metodología que se presenta en este documento es el de permitir una categorización más específica de las revistas que amplíe el alcance de ese reconocimiento. En este sentido, tras un encuentro mantenido con representantes de agencias de evaluación en diciembre del 2012 y el trabajo desarrollado para explorar vías que permitiesen una gradación de las revistas a petición de la Agencia Nacional de Evaluación de la Calidad y Acreditación (ANECA) en 2015, FECYT tomó la decisión de elaborar una metodología que permitiese la clasificación de las revistas ya evaluadas, con vistas a poder establecer una categorización que pueda facilitar a las agencias de evaluación contar con unos determinados niveles sobre los que aplicar la evaluación del mérito investigador. Como consecuencia, a finales de 2016 fue celebrada una nueva reunión con las agencias de evaluación para presentar la metodología de clasificación y recabar sus consideraciones al respecto. Las conclusiones de este documento mostrarán algunas de las ideas y sugerencias expresadas por las agencias de evaluación con el ánimo de que queden reflejadas en el presente documento y en futuras versiones de la guía metodológica.

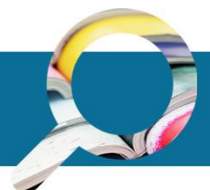

1

# GUÍA METODOLÓGICA PARA LA CLASIFICACIÓN DE **REVISTAS**

Tras todo lo expuesto, nace la guía metodológica que aquí se presenta. Gracias a la colaboración de expertos en bibliometría de la Universidad Carlos III de Madrid e INGENIO  $(CSIC-UPV)^1$  se ha diseñado una metodología objetiva que incluye dos factores clave en la vida de una revista como son la visibilidad y el impacto, por medio de indicadores internacionales de estos dos aspectos y ponderaciones adecuadas a cada uno de ellos y considerando la especificidad de cada área de conocimiento.

Nuestro fin último con esta metodología es contribuir a que las agencias de evaluación la tomen en consideración de aquí en adelante y podamos trabajar conjuntamente en que este método se pueda ir perfeccionando, de manera que pueda ser utilizado como indicio de calidad en los procesos de evaluación.

<sup>&</sup>lt;sup>1</sup> Elías Sanz-Casado (Universidad Carlos III de Madrid), Daniela De Filippo (Universidad Carlos III de Madrid) y Rafael Aleixandre-Benavent (Ingenio, CSIC-UPV).

# <span id="page-6-0"></span>**2. PROCESO DE EVALUACIÓN DE LAS REVISTAS CIENTÍFICAS ESTATALES**

El principal instrumento del proyecto ARCE es la convocatoria de evaluación de la calidad editorial y científica de las revistas españolas que se ha venido realizando de manera bienal desde el año 2007. A las revistas que superan estos procesos de evaluación se les distingue con un Sello de Calidad que tiene una vigencia de tres años, renovable tras ese periodo.

Hasta la fecha actual se han celebrado un total de cinco convocatorias de evaluación de revistas y tres convocatorias de renovación del Sello de Calidad. Actualmente son **298 las revistas españolas que cuentan con el reconocimiento del Sello de Calidad**, de las cuales más de un 80% pertenecen a las áreas de Ciencias Sociales y Humanidades.

Para la elaboración del modelo metodológico para la clasificación de las revistas de Ciencias Sociales y Humanidades del que es objeto esta guía, uno de los factores considerados clave es que las revistas han de cumplir con una serie de estándares básicos de calidad, que son a día de hoy los que presentamos a continuación.

### <span id="page-6-1"></span>**2.1. Metodología de la convocatoria general de evaluación**

Los procesos de evaluación FECYT están abiertos a la participación voluntaria de las revistas científicas que cumplan una serie de requisitos iniciales. Son requisitos indispensables que las revistas participantes de cualquier ámbito del conocimiento estén vivas, con al menos cinco años de vida editorial continuada, y dispongan del código internacional de identificación de publicaciones seriadas ISSN (International Standard Serial Number / Número Internacional Normalizado de Publicaciones Seriadas).

Las revistas deberán indicar en su solicitud la materia (tabla 1) a la que pertenecen atendiendo a la naturaleza de la mayoría de los contenidos científicos que publican:

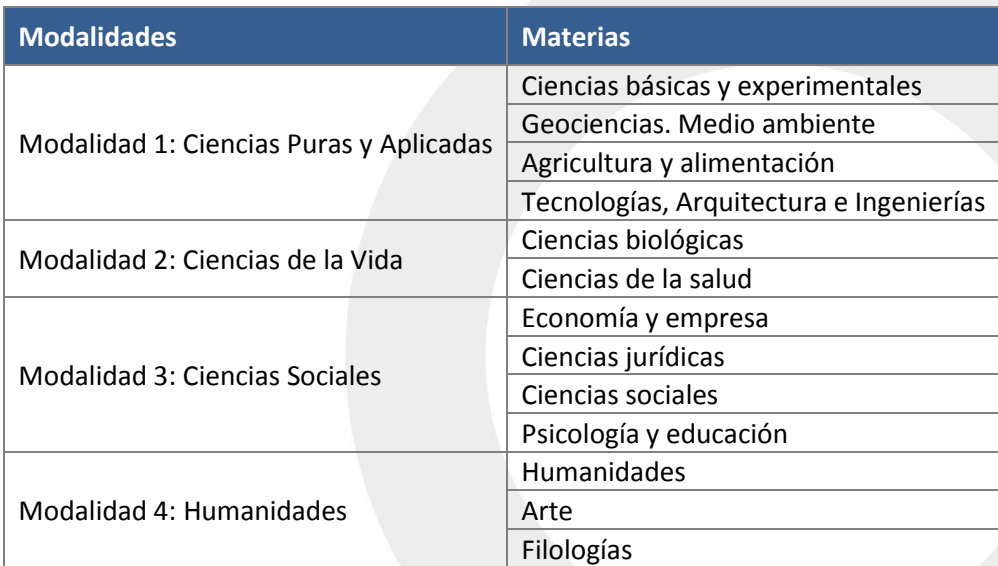

<span id="page-6-2"></span>**Tabla 1. Modalidades y materias de las convocatorias de evaluación**

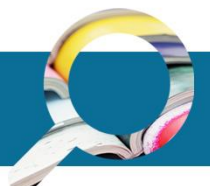

Para participar en la evaluación, las solicitudes deberán acompañarse de la documentación requerida por FECYT para poder cotejar el cumplimiento de algunos de los indicadores que no pueden ser comprobados con una mera revisión de la publicación. FECYT se encarga de la revisión técnica de la documentación y cuenta con una comisión de expertos que además de llevar a cabo la evaluación de visibilidad y posicionamiento de las revistas, también será la encargada de coordinar a las subcomisiones y validar los resultados obtenidos en todas las fases de evaluación.

Esta comisión de evaluación se compone tanto de expertos en evaluación de revistas como de expertos por áreas de conocimiento, en particular cuatro coordinadores, uno por cada modalidad de la convocatoria. Estos últimos coordinan el trabajo de evaluación de la calidad por áreas de conocimiento de los expertos de su modalidad encargados de la elaboración de una ficha de evaluación sobre las revistas de su materia específica.

La convocatoria de evaluación se ha realizado en los últimos años ajustándose a un procedimiento certificado por la ISO 9001 y acorde a los principios de publicidad, transparencia, concurrencia, objetividad, igualdad y no discriminación. Se ha caracterizado por la eficacia en la ejecución cumplimiento de plazos establecidos (máximo de 6 meses) y cuenta con un sistema de gestión documental electrónica de las solicitudes que permite la trazabilidad de los resultados obtenidos.

#### **Fase 1: Evaluación de la calidad editorial y científica: cumplimiento de los indicadores 1 a 12.**

Para la evaluación de la calidad editorial y científica se tienen en cuenta 12 indicadores cuyo cumplimiento es obligatorio. Todos los indicadores evaluados tienen igual valor, por lo que el incumplimiento de uno solo será suficiente para que la revista sea descartada en esta fase y no pueda continuar el proceso de evaluación.

A continuación, se describen los indicadores y se detalla la manera en la que son valorados:

- 1. **Identificación de los miembros de los consejos en la publicación**: identificación y filiación profesional precisa y completa de los comités editoriales y científicos de la revista (Dirección, Secretaría de Redacción, Consejo de Redacción, Comité Editorial o Consejo Asesor).
- 2. **Apertura del Consejo de Redacción**: al menos un tercio de los miembros de este Consejo deberán pertenecer a instituciones diferentes al organismo editor.
- 3. **Instrucciones detalladas a los autores**: existencia de instrucciones a autores detalladas con información sobre envío y presentación de manuscritos (soporte, formato, estructura física, tipo, forma envío, corrección de pruebas). Información acerca de los tipos de artículos considerados por la revista, con una descripción de su contenido, formato y extensión. Recomendaciones que orienten a los autores en la correcta confección de títulos, resúmenes, palabras clave, filiación profesional y referencias bibliográficas. Información sobre el proceso editorial que siguen los manuscritos, sistema utilizado por la revista para su evaluación-selección y criterios de publicación.
- 4. **Existencia de resúmenes y palabras clave**: todos los artículos científicos de la revista deberán contar con resumen y palabras clave.

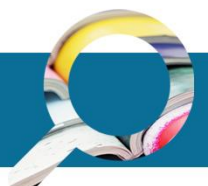

- 5. **Traducción de los títulos de los artículos, palabras clave y resúmenes al inglés**: todos los artículos científicos de la revista deberán ofrecer, al menos, el título, resumen y palabras clave en inglés.
- 6. **Declaración y cumplimiento de la periodicidad**: publicación sin interrupciones del número de fascículos y en los intervalos de tiempo marcados según la periodicidad de la revista.

#### 7. **Arbitraje científico externo**:

- Empleo por parte de la revista de al menos un 50% de expertos externos al comité de redacción y a la entidad editora, seleccionados ad hoc, para dictaminar y valorar la originalidad, novedad, relevancia y calidad metodológica de todos los manuscritos recibidos.
- Anonimato en la revisión: ocultación de la identidad de autores, revisores o ambos simultáneamente. La revista deberá contar con, al menos, anonimato simple que consiste en ocultar solamente la identidad de los revisores.
- Existencia de instrucciones para la revisión y hojas de evaluación de los manuscritos: existencia de hojas de valoración y de instrucciones detalladas acerca de los criterios de evaluación de la originalidad, relevancia, rigor metodológico y presentación formal de los manuscritos así como de la forma de efectuar la revisión.
- Comunicación motivada de la decisión editorial: empleo por parte de la revista de una notificación motivada de la decisión editorial. Dicha notificación debe incluir: razones para la aceptación, revisión o rechazo del manuscrito, así como los dictámenes, originales o retocados por la Redacción, emitidos por los expertos.
- 8. **Internacionalidad**: como mínimo el 10% de los componentes del Consejo Asesor o el 10% de los autores deberán pertenecer a instituciones extranjeras.
- 9. **Porcentaje de artículos de investigación**: más del 50% del contenido de la revista debe corresponder a artículos que comuniquen resultados de investigación originales.
- 10. **Endogamia en las autorías**: más del 80% de los trabajos deberán estar firmados por autores externos al Consejo de Redacción y a la entidad editora de la revista.
- 11. **Importancia de las bases de datos en las que están indizadas las revistas**: el indicador detecta la visibilidad internacional de la revista. Se valorará el esfuerzo de los editores en la incorporación de la revista a las bases de datos bibliográficas de cobertura internacional más relevantes. Para la valoración de este indicador se establecen los siguientes criterios:

a) Si la revista está indizada en bases de datos de análisis de citas como la colección principal de Web of Science (WoS) y/o Scopus. Por medio de este criterio se valorará la presencia en bases de datos que ya aplican criterios restrictivos en la selección de las revistas académicas y que son ampliamente utilizadas tanto en ámbitos académicos como en organismos evaluadores de revistas y autores científicos atribuyéndoles un alto indicador de calidad. Si la revista figura en este grupo, se asignará una puntuación de 5 puntos.

b) Si la revista está indizada en bases de datos especializadas y/o multidisciplinares de amplia cobertura internacional. Por medio de este criterio, se valorará, en el caso de las bases de datos especializadas, la internacionalización de la revista evaluada, apareciendo de manera conjunta con las más relevantes de la especialidad; en el caso de las bases de datos multidisciplinares, este criterio valorará la dificultad de que la revista aparezca en ámbitos temáticos más generales. Si la revista está contenida en cualquiera de las bases de datos de este grupo, recibirá una puntuación de 3 puntos. Si aparece en dos bases de datos, la puntuación será de 5 puntos. Recibirá 1 punto por cada base de datos adicional.

La valoración positiva del indicador se cumple con una puntuación mínima de 5 puntos, que se calculará por medio de la suma de la puntuación obtenida en cada uno de los criterios.

12. **Repercusión e impacto de la revista**: en la valoración de este indicador se acudirá a criterios de objetivación formal indicativos de la calidad de la investigación publicada, con el fin de identificar aquellas revistas que alcanzan una repercusión suficiente entre la comunidad científica. Para determinar la aplicación del indicador 12 se buscará incluir las fuentes más importantes de citación, dar el peso específico más adecuado por la repercusión de la fuente y evitar la discriminación entre áreas de conocimiento considerando las características diferenciales en el ciclo de citación que se produce entre las mismas. En el caso de las revistas que no estén indexadas en la Web of Science ni en Scopus, se consultarán las citas que reciben en estas bases de datos.

La metodología empleada para la evaluación del impacto de las revistas se basará en la ponderación de las fuentes consultadas en función del área de conocimiento a la que pertenecen las revistas. En el caso particular de las revistas clasificadas por su materia como de Ciencias Jurídicas, teniendo en cuenta los hábitos de publicación y al patrón de citación de las publicaciones del área, este indicador se analizará siguiendo los criterios de las revistas pertenecientes a la modalidad de Humanidades.

Para establecer la puntuación de las citas de cada una de las revistas se utilizarán las siguientes reglas de cálculo (tabla 2):

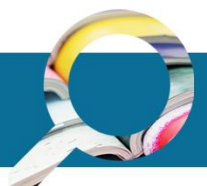

| <b>Criterio</b>                       | Ponderación |
|---------------------------------------|-------------|
|                                       | $Q1 = 12$   |
| Cuartil de la revista en JCR (Journal | $Q2=9$      |
| Citation Reports)                     | $Q3=5$      |
|                                       | $Q4=3$      |
| Citas en WoS (Web of Science)         | $(*2)$      |
|                                       | $Q1 = 12$   |
| Cuartil de la revista en SJR          | $Q2=9$      |
| (Scimago Journal & Country Rank)      | $Q3 = 5$    |
|                                       | $Q4=3$      |
| Citas en Scopus                       | $(*2)$      |
| Citas en Scielo Citation Index        | $(*1,5)$    |
| Google Scholar Metrics (h5-Index)     | $(*1,5)$    |
| Inclusión en ERIH Plus                | (9*)        |

<span id="page-10-0"></span>**Tabla 2. Reglas de cálculo del indicador 12 de las convocatorias de evaluación**

Para determinar si una revista cumple o no con el indicador 12 es necesario establecer un umbral de corte que sea general a todas las modalidades pero proporcional a las puntuaciones que se registran en cada una. De esta manera se tienen en cuenta las diferencias en el esfuerzo de citación que se producen entre las distintas modalidades a las que se presentan las revistas. De forma general, el umbral de puntuación a partir del cual una revista cumple el indicador 12 se establecerá según un porcentaje respecto a la puntuación de referencia en cada modalidad, que se corresponderá con la revista de mayor puntuación en la misma, así como con la distribución de puntuación de las demás publicaciones de la modalidad.

#### **Fase 2: Evaluación por áreas de conocimiento**

Para las revistas que superen la Fase 1 de evaluación, se evaluarán otros dos indicadores:

- 13. **Orientación de la revista**: entendiéndose como tal si la revista tiene una orientación científica, divulgativa o profesional. Este indicador puede ser evaluado en una escala del 1 al 10 y, para que se considere positivamente, la revista ha de obtener un mínimo de 5 puntos.
- 14. **Estructura de la revista y de los artículos de investigación**: Este indicador evalúa, por una parte si los contenidos de la revista son principalmente dedicados a la comunicación de resultados de investigación y, por otra, si los artículos siguen el modelo de redacción IMRyD (Introducción; Metodología; Resultados y Discusión). Este indicador será evaluado en una escala del 1 al 10 y, para que se considere positivamente, la revista ha de obtener un mínimo de 5 puntos.

Adicionalmente, se otorgará un punto extra a aquellas revistas que publiquen sus contenidos respetando la política estatal de acceso abierto, es decir, que permitan a los autores depositar en repositorios institucionales o temáticos de acceso abierto la versión final de sus artículos aceptados para publicación, en un plazo máximo de seis meses para Ciencias Puras, Ciencias

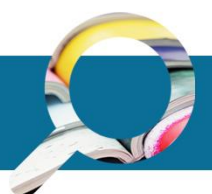

Experimentales y Ciencias de la Vida, y de doce meses para Humanidades y Ciencias Sociales, sin que esto suponga un coste adicional para los autores.

### <span id="page-11-0"></span>**2.2. Resumen de resultados de las convocatorias de evaluación FECYT**

- 298 revistas han obtenido la certificación FECYT en alguna de las cinco convocatorias realizadas hasta el momento, incluyendo aquellas que mantuvieron el reconocimiento por medio de la renovación tras finalizar la vigencia del mismo (2013, 2015, 2016).
- 123 de las revistas certificadas por FECYT, un 41,2% del total, pertenecen al área de Ciencias Sociales. 122 revistas (40,9%) pertenecen a las áreas de Humanidades. Un 10,4% se corresponde con revistas de Ciencias Puras (31 revistas) y el 7,4% lo componen revistas de las áreas de Ciencias de la Vida (22 revistas).
- A lo largo de las cinco convocatorias generales y las tres convocatorias de renovación se han evaluado un total de 1710 revistas, de las cuales 924 son títulos únicos, ya que las convocatorias reciben solicitudes de revistas ya presentadas previamente y en las convocatorias de renovación se evalúan nuevamente los títulos ya presentados previamente.
- 154 de las revistas certificadas por FECYT, un 51,6% del total, se editan en los servicios de publicaciones de las universidades. 64 de las revistas certificadas por FECYT, un 21,5% del total, son editadas por sociedades, asociaciones o colegios profesionales. El CSIC edita 28 revistas certificadas por FECYT, lo que supone un 9,3% del total. 22 revistas son publicadas por editoriales (7,3%) y otros organismos públicos y privados editan un total de 30 de las revistas acreditadas (10%).
- La tasa de éxito de las convocatorias FECYT ha aumentado progresivamente en las convocatorias generales, pasando de un 12% en la primera convocatoria a un 31% en la quinta edición, lo que demuestra un esfuerzo constatado de las revistas por mejorar su calidad y creciente interés en el Sello de Calidad.

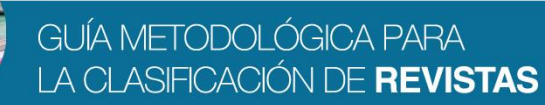

# <span id="page-12-0"></span>**3. ACTUALIDAD DE LA EVALUACIÓN DEL MÉRITO INVESTIGADOR**

Actualmente, la evaluación del mérito investigador es llevada a cabo por varios organismos o agencias, cada uno de ellos encargado de un aspecto o colectivo: profesorado, investigadores, proyectos de investigación, planes de estudio, etc. Entre los principales organismos dedicados a esta labor se encuentran la Agencia Nacional de Evaluación de la Calidad y Acreditación (ANECA), la Subdivisión de Coordinación y Evaluación de la Agencia Estatal de Investigación, las Agencias Autonómicas de Evaluación de la Calidad Universitaria y la Comisión Nacional Evaluadora de la Actividad Investigadora (CNEAI).

#### **Agencia Nacional de Evaluación de la Calidad y Acreditación (ANECA)**

La ANECA tiene como objetivo contribuir a la mejora de la calidad del sistema de educación superior mediante la evaluación, certificación y acreditación de enseñanzas, profesorado e instituciones.

ANECA lleva a cabo su actividad (evaluación, certificación y acreditación) a través de diferentes programas: PEP, ACADEMIA, VERIFICA, MONITOR, ACREDITA, ACREDITA PLUS, DOCENTIA, AUDIT y MENCIÓN. De entre estos programas, el programa PEP evalúa el curriculum vitae de los solicitantes para el acceso a las figuras de profesor universitario contratado. El programa de Acreditación Nacional para el acceso a los cuerpos docentes universitarios (Programa ACADEMIA) evalúa el perfil de los solicitantes para el acceso a los cuerpos de funcionarios docentes universitarios (Profesores Titulares de Universidad y Catedráticos de Universidad).

#### **Comisión Nacional Evaluadora de la Actividad Investigadora (CNEAI)**

La CNEAI realiza la evaluación de la actividad investigadora de los profesores universitarios y del personal de las escalas científicas del CSIC, con el objeto de que les sea reconocido un complemento de productividad investigadora (sexenio). La evaluación se lleva a cabo anualmente y, para obtener el complemento de productividad, los investigadores han de someter a evaluación los trabajos científicos realizados durante un periodo no inferior a seis años.

#### **Subdivisión de Coordinación y Evaluación de la Agencia Estatal de Investigación**

La Subdivisión de Coordinación y Evaluación, dependiente de la División de Coordinación, Evaluación y Seguimiento Científico y Técnico de la Agencia Estatal de Investigación es la responsable de organizar los procedimientos de evaluación ex ante, y de la aplicación de las normas, principios y criterios contenidos en las convocatorias y actuaciones gestionadas por la Agencia, garantizando la transparencia, objetividad e imparcialidad del proceso de selección de las solicitudes, mediante procesos de revisión por pares y/o de panel. En concreto, realizará las funciones.

Las funciones asignadas son las siguientes:

 El establecimiento de los criterios, principios, metodologías y procedimientos de evaluación científico-técnica que son de aplicación en los distintos ámbitos de actuación de la Agencia, contando, en su caso, con el asesoramiento del Comité Científico y Técnico de la Agencia.

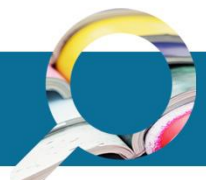

 La organización, coordinación y gestión de la evaluación científico-técnica, ex ante, de las propuestas utilizando procedimientos internacionalmente reconocidos así como aquellos criterios que establezcan las correspondientes convocatorias.

#### **Agencias Autonómicas de Evaluación de la Calidad Universitaria**

La Universidad actual se encuentra inmersa en el proceso de cambios y toma de conciencia ante una situación de fuerte competitividad y de recursos limitados que está obligando a readaptar sus misiones y objetivos ante un marco enormemente dinámico, donde las fronteras se difuminan para dar paso a un entorno global de conocimientos. Evidentemente, estos cambios están provocando la creación de nuevos modelos de estudios y enseñanzas que están suponiendo una verdadera revolución del concepto de universidad tradicional mantenido durante más de dos siglos.

Estos cambios vienen promovidos por dos movimientos: la cultura de Evaluación de la Calidad y el proceso de Convergencia Europea. Ambas modificaciones conducen hacia el Espacio Europeo de Educación Superior en cuyo marco las Agencias Autonómicas de Evaluación de la Calidad Universitaria tienen un papel destacado (10 Comunidades Autónomas tienen un organismo que vela por la calidad de la enseñanza universitaria). El resto de las de regiones dependen de la Agencia Nacional de Evaluación de Calidad y Acreditación (ANECA).

Las agencias autonómicas son las siguientes:

- Cataluña Agència per a la Qualitat del Sistema Universitari (AQU)
- Islas Baleares Agència de Qualitat Universitària (AQUIB)
- Canarias Agencia Canaria de Evaluación de la Calidad y Acreditación Universitaria (ACECAU)
- Andalucía Agencia Andaluza del Conocimiento (AAC) Dirección de Evaluación y Acreditación
- Andalucía Unidad para la Calidad de las Universidades Andaluzas (UCUA)
- Castilla y León Agencia para la Calidad del Sistema Educativo Universitario de Castilla y León (ACSUCYL)
- Galicia Axencia para a Calidade do Sistema Universitario de Galicia (ACSUG)
- Comunidad Valenciana Agencia Valenciana de Evaluacion y Prospectiva (AVAP)
- País Vasco Agencia de Evaluación y Acreditación de la Calidad del Sistema Universitario (UNIBASQ)
- Aragón Agencia de Calidad y Prospectiva Universitaria de Aragón (ACPUA)

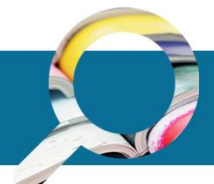

# <span id="page-14-0"></span>**4. MOTIVACIÓN PARA LA ELABORACIÓN DE UN INSTRUMENTO DE CLASIFICACIÓN DE REVISTAS DE CIENCIAS SOCIALES Y HUMANIDADES**

Hoy en día existe una creciente necesidad de evaluar las revistas científicas estatales, con el fin de conocer el papel que juegan dentro del sistema científico de un país. Para ello, es fundamental contar con instrumentos de evaluación de revistas científicas que sean precisos, que se lleven a cabo con metodologías claras y rigurosas, y que partan de criterios bien definidos que permitan analizar y conocer su calidad científica.

Tradicionalmente, la revista científica ha sido un medio muy utilizado para la difusión de la investigación de las áreas de las ciencias naturales, experimentales, biomédicas, etc. Hoy en día la revista sigue ocupando un papel destacado para este objetivo, y hay otras muchas disciplinas pertenecientes a otras áreas, como las Ciencias Sociales y las Humanidades, que utilizaban más asiduamente otras fuentes, como los libros, capítulos de libro, etc., para la comunicación de los resultados de investigación, que cada vez hacen un uso mayor de las revistas para este cometido. Evidentemente, este cambio ha tenido como consecuencia que la revista científica española haya incrementado notablemente el número de títulos en las disciplinas de Ciencias Sociales y Humanidades, haciendo que sea de gran interés la evaluación de estas fuentes para asegurar la calidad de sus contenidos, así como la elaboración de una clasificación que permita diferenciar el cumplimiento o no de los distintos criterios de medición utilizados. En este sentido, esta necesidad de elaborar unos criterios de evaluación y clasificación no se manifiesta solamente a nivel nacional, sino también internacional.

A día de hoy las agencias de evaluación no disponen de mecanismos específicos para evaluar las revistas científicas españolas por lo que sería de gran utilidad la utilización de la metodología que se lleva a cabo en FECYT para su evaluación de la calidad editorial y científica. Sin embargo, el listado de revistas que han obtenido el Sello de Calidad FECYT no ha sido utilizado como referencia de manera clara, posiblemente debido a que las revistas acreditadas no están categorizadas ni ordenadas según los valores obtenidos a partir de la aplicación de unos determinados criterios.

Por ello, contar con una metodología para el establecimiento de una gradación, especialmente en aquellas áreas para las que se carece de herramientas más estandarizadas, como las de Ciencias Sociales y Humanidades, entendemos que facilitaría el trabajo de las comisiones de evaluación y a la vez abrirá el camino para el reconocimiento del Sello de Calidad FECYT.

Como ha sido mencionado anteriormente, en las Ciencias Sociales y las Humanidades las publicaciones científicas editadas en el Estado español cada vez son de mayor relevancia para los investigadores de estas áreas y en contraposición a otras publicaciones de otras áreas de ámbito más internacional en las que se publican los resultados fruto de sus investigaciones, muchas de ellas no se encuentran indexadas en las bases de datos que habitualmente se utilizan para su valoración por parte de las comisiones de evaluación (por ejemplo, índices de impacto). Una guía metodológica de las características propuestas en esta guía permitiría cubrir esta deficiencia.

Se considera además que un reconocimiento claro de las revistas científicas de calidad contrastada sería complementario al trabajo que está realizando la UNE avalado por FECYT y ANECA para la evaluación de las colecciones de monografías, que serán reconocidas por medio del Sello de Calidad en Edición Académica (CEA).

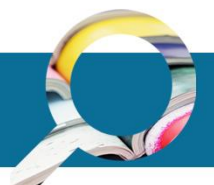

# <span id="page-15-0"></span>**5. METODOLOGÍA DE CLASIFICACIÓN PROPUESTA**

La necesidad de evaluar las revistas académicas españolas como vehículos de difusión de una parte central de las actividades científicas desarrolladas en el país, nos lleva a proponer una metodología específica basada en dos pilares centrales: **impacto** y **visibilidad**.

El análisis de estas dos dimensiones se realiza a través de la elaboración de una serie de indicadores basados en la inclusión de las revistas en diferentes bases de datos estatales, regionales e internacionales (y en su posición en las mismas), así como en las citas obtenidas de diversas fuentes.

En los apartados siguientes se detallan las fuentes de información utilizadas y los indicadores elaborados en cada caso.

### <span id="page-15-1"></span>**5.1. Indicadores y fuentes de información utilizados**

De manera sintética, la metodología utiliza indicadores basados en fuentes de información internacionales de calidad y prestigio, que permiten realizar un análisis del impacto y la visibilidad de las revistas.

En este sentido, una de las fuentes utilizadas ha sido la base de datos internacional y multidisciplinar *Web of Science* (WoS) de Clarivate Analytics que indexa más de 10.000 revistas de todos los campos del conocimiento. A través de sus tres bases de datos principales (*Science Citation Index; Social Science Citation Index y Arts & Humanities Citation Index*) permite acceder a información bibliográfica y referencias citadas de los documentos incluidos. A pesar de presentar algunas limitaciones como su sesgo temático, idiomático y regional (Gómez y Bordons, 1996) ofrece información completa y estandarizada que permite elaborar indicadores de calidad científica de las publicaciones. Estas características la convierten en un importante insumo a la hora de analizar la cobertura y el impacto de las revistas españolas, de ahí su inclusión como una fuente de importancia en el presente estudio.

Las fuentes que se han utilizado para la obtención de los datos de las revistas son:

#### **Cuartil de la revista en JCR (***Journal Citation Reports***).**

El cuartil de una revista es considerado un indicador de calidad y visibilidad y permite conocer las publicaciones mejor valoradas dentro de cada una de las categorías en las que la WoS clasifica a las revistas (250 *WOS Categories*). Para el cálculo del cuartil en un año determinado, es necesario contar con el Factor de Impacto (FI) de cada revista. Para calcularlo se consideran los documentos publicados por una revista en los dos años anteriores y las citas recibidas por esos documentos (Garfield, 1955; 1979):

 $N<sup>9</sup>$  citas en 2014 recibidas por los artículos publicados en 2012 y 2013 Factor de impacto 2014 =  $-$ 

Total artículos publicados en 2012 + 2013

Este indicador se ha convertido en uno de los más utilizados en el campo de la evaluación. Sin embargo, si bien la validez del Factor de Impacto (FI) como indicador de visibilidad es un hecho ampliamente aceptado, su uso ha originado numerosos debates, ya que no todos los artículos

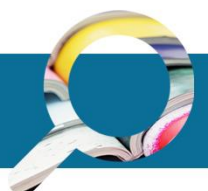

citados son de calidad y los motivos para realizar una cita varían considerablemente (van Raan, 2005), pues pueden existir autocitas o citas por compromiso con colegas. Además, resulta significativo que una gran mayoría del material publicado nunca será leído y por lo tanto carecerá de citas (Callon y otros, 1995), por lo que hay que utilizar con cuidado los datos obtenidos. Hay que tener en cuenta, además, que existen importantes variaciones en el Factor de Impacto según las disciplinas, dado que éste se ve afectado por distintos factores como el ritmo de crecimiento, el tamaño de la comunidad científica o sus hábitos de publicación (Moed, 2002).

Para obtener el cuartil de las revistas, una vez establecido el FI de cada una, estas se ordenan de manera decreciente en cada una de las categorías WoS estableciendo 4 grupos. Así las revistas incluidas en el 25% de los FI más altos constituyen las de primer cuartil (Q1), las que presentan valores de FI entre el 26% y el 50% corresponden al segundo cuartil (Q2), las del 51% al 75% pertenecen al tercer cuartil (Q3) y las restantes al cuarto cuartil (Q4). Anualmente, se publica una edición actualizada del *Journal Citation Reports* en la que se presentan los valores de FI, citas y cuartiles de cada una de las revistas indexadas.

Para la realización del presente estudio se han considerado los valores de Factor de Impacto y cuartil de cada una de las revistas analizadas, correspondientes al año 2015. Dado que una revista puede estar incluida en más de una categoría WoS (su FI se mantiene pero su cuartil puede variar en función del total de revistas de cada categoría), se ha considerado el cuartil más alto alcanzado.

En la figura 1 se muestra la obtención del cuartil a través del *Journal Citation Reports*:

El primer paso consiste en la búsqueda de la revista a través del nombre, abreviatura, acrónimo o ISSN.

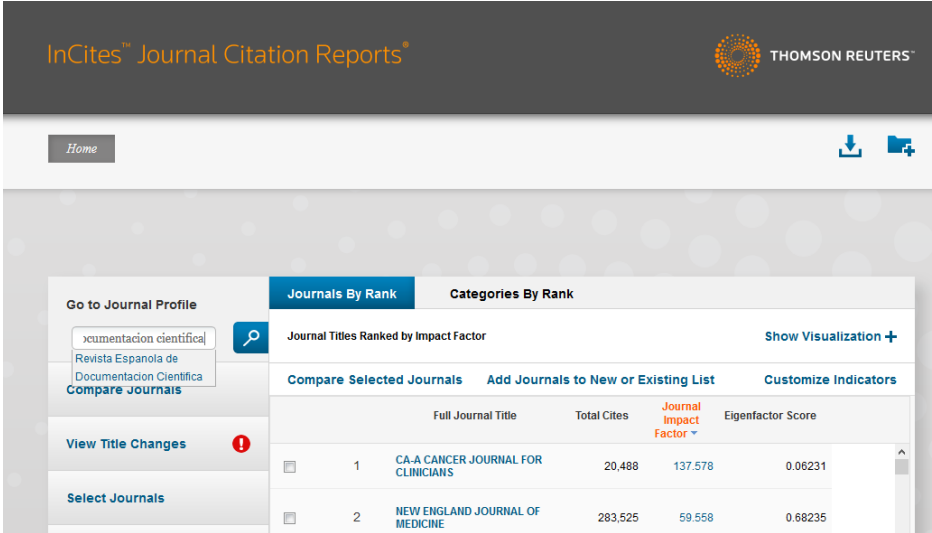

#### **Figura 1 Imagen inicial del JCR.**

<span id="page-16-0"></span>Una vez identificada la revista, la aplicación ofrece los principales indicadores desde la fecha de su inclusión en el JCR (Figura 2).

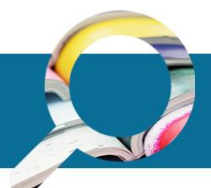

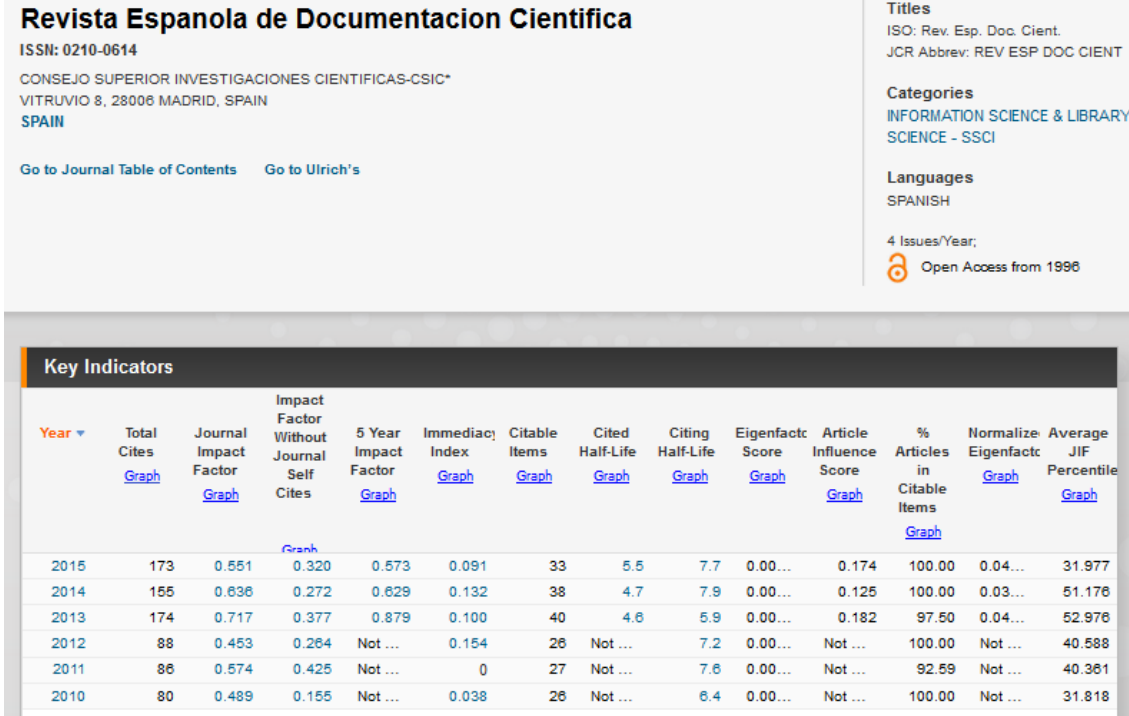

#### **Figura 2. Imagen del JCR con los principales indicadores bibliométricos**

<span id="page-17-0"></span>A continuación es posible acceder a la pestaña RANK que ofrece los datos de cuartil en cada una de las disciplinas en las que ha sido clasificada la revista (Figura 3).

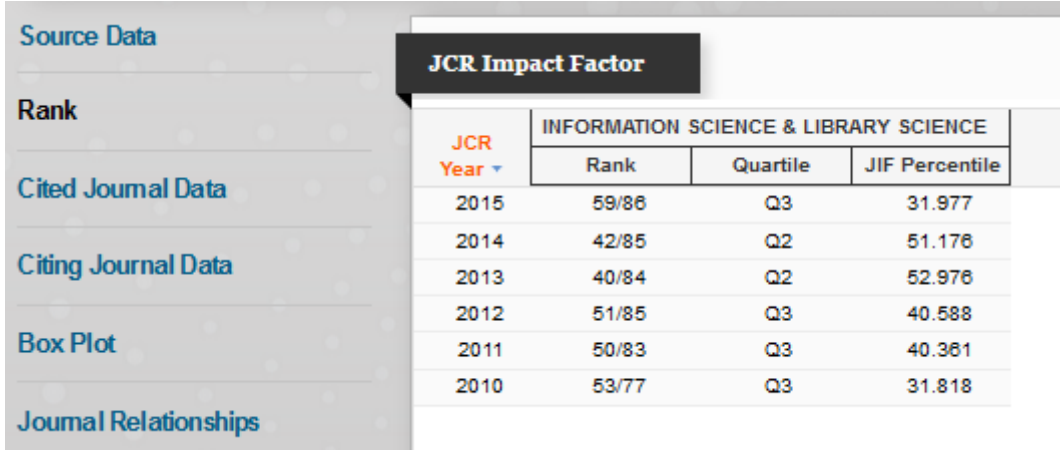

#### <span id="page-17-1"></span>**Figura 3. Imagen del JCR con información sobre el cuartil por año y categoría WoS**

#### **Citas en WoS (***Web of Science***)**

Para conocer el impacto de las revistas españolas se ha decidido considerar el número de citas que han recibido desde publicaciones indexadas en la colección principal de la *Web of Science* que incluye las bases de datos *Science Citation Index*, *Social Science Citation Index* y *Arts &* 

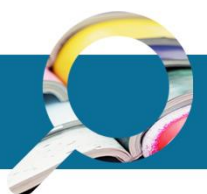

*Humanities Citation Index*. Es importante mencionar que todas las revistas (incluidas o no en la *WoS*) son susceptibles de recibir citas de revistas indexadas.

Para la recolección de esta información se ha utilizado la herramienta "*cited reference search*" (búsqueda de referencia citada) y se ha seguido los pasos que se detallan en la siguiente figura:

En primer lugar se han seleccionado las bases de datos de la colección principal de la *Web of Science*. Se ha elegido el nombre de la revista en el campo "*cited work*" (trabajo citado), buscando por nombre completo, abreviaturas, nombre truncado, etc.) y se han seleccionado los años 2011-2015 en "*cited year*(s)" (años de cita) ya que se intentan recoger las citas de los 5 últimos años (Figura 4).

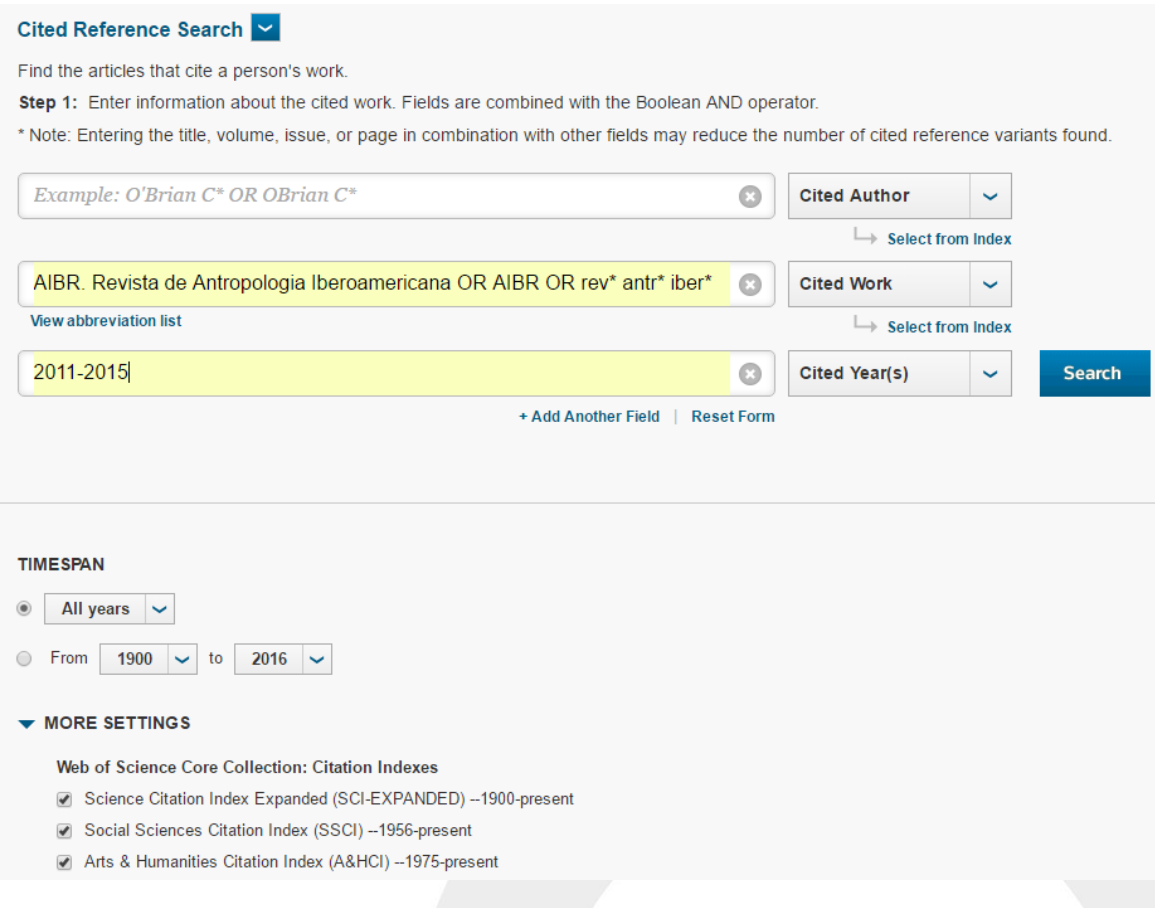

**Figura 4. Búsqueda de referencia citada**

<span id="page-18-0"></span>Con las opciones de búsqueda seleccionadas, se obtienen los resultados que se muestran en la siguiente imagen (Figura 5). Los resultados muestran cada uno de los documentos de la revista (publicados entre 2011 y 2015) que han sido citados, indicando el número de veces que se ha citado cada uno. Para conocer el total de citas recibidas se deben contabilizar todos los documentos y sus citas recibidas verificando que se trate siempre de la revista indicada. En ocasiones, dado que existen revistas con nombres similares, pueden recogerse numerosas citas que no correspondan a la publicación deseada. Por ello es fundamental revisar manualmente los resultados que arroja la aplicación.

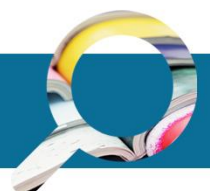

CITED REFERENCE INDEX<br>References: 1 - 26 of 26

 $\leftarrow$  Page  $\left(1\right)$  of  $1\right)$ 

|        | <b>Finish Search</b><br>Select Page<br>Select All*<br>Clear All |                                                                                                    |      |                |                |     |                              |                                  |
|--------|-----------------------------------------------------------------|----------------------------------------------------------------------------------------------------|------|----------------|----------------|-----|------------------------------|----------------------------------|
|        | Select Cited Author                                             | <b>Cited Work</b><br><b>[SHOW ABBREVIATED TITLES]</b>                                                                                                    | Year |                |                |     | Volume Issue Page Identifier | Citing<br>Articles <sup>**</sup> |
| $\Box$ | ALVAREZ. L                                                      | AIBR. Revista de Antropologia Iberoamericana<br>Title: La categoria de paisaje cultural                                                                           | 2011 | 6              |                | 57  |                              |                                  |
| $\Box$ | Alvarez Munarriz. L.                                            | Revista de Antropologia Iberoamerica<br>Title: La categoria de paisaje cultural                                                                                   | 2011 | 6              |                | 57  |                              |                                  |
| $\Box$ | Angosto Ferrandez, Luis Fernando<br>+ [Show all authors]        | AIBR-REVISTA DE ANTROPOLOGIA IBEROAMERICANA<br>Title: Anthropology, humanism and civic responsibilities: a conversation with Thomas Hylland<br>Eriksen            | 2013 | 8              | $\overline{2}$ | 1   |                              |                                  |
| $\Box$ | Amau. J<br>+ [Show all authors]                                 | AIBR. Revista de Antropologia Iberoamericana<br>Title: Los conceptos de parto normal, natural y humanizado. El caso del area I de Salud de la<br>Region de Murcia | 2012 |                | $\overline{2}$ | 225 |                              |                                  |
| $\Box$ | Amau Sanchez, Jose<br>+ [Show all authors]                      | AIBR-REVISTA DE ANTROPOLOGIA IBEROAMERICANA<br>Title: THE DESCRIPTION OF NORMAL, NATURAL AND HUMANIZED CHILD BIRTH. THE CASE<br>OF THE REGION OF MURCIA (SPAIN)   | 2012 | $\overline{7}$ | $\overline{2}$ | 225 |                              | $\overline{2}$                   |
| $\Box$ | Baronnet, B.                                                    | Revista de Antropologia Iberoamericana<br>Title: Lenguas y participacion comunitaria en la educacion indigena en Mexico                                           | 2013 | 8              | $\overline{2}$ | 183 |                              |                                  |
| U      | Neila Bover, I.                                                 | <b>AIRR</b><br>Title: El lenguaje informal del amor en el &MLTnuevo vivir&MGT tzotzil: del silencio a las<br>&MLT:palabras bonitas                                | 2015 |                |                |     |                              |                                  |
| $\Box$ | Dietz, G.                                                       | Revista de Antropologia Iberoamericana<br>Title: Hacia una etnografia doblemente reflexiva: una propuesta desde la antropologia de la<br>interculturalidad        | 2011 | 6              | $\overline{1}$ | 3   |                              | 3                                |

**Figura 5. Resultados de revista citada**

#### <span id="page-19-0"></span>**Índice h en Web of Science**

Entre los indicadores de impacto más recientes se encuentra el índice h (*H-index*), propuesto por Jorge Hirsch en 2005 (Hirsch, 2005) como procedimiento para valorar la calidad de un investigador sin tener que recurrir a métodos cualitativos como la revisión por pares. Un investigador tiene un índice h cuando h de sus trabajos tienen h o más citas cada uno. Según el propio Hirsch la correlación entre este índice y el éxito del investigador apreciado por sus pares es incuestionable. Esto, sumado a la sencillez de su cálculo, ha llevado a que comenzara a utilizarse como medida de valoración individual e institucional.

Si bien puede ser aplicado a diversos niveles (autores, instituciones, revistas), las diferencias en la trayectoria académica de la unidad analizada pueden producir importantes variaciones. Es por ello que lo hemos utilizado considerando para todas las revistas el quinquenio 2011-2015. Para obtener el índice h de cada revista se han realizado búsquedas en la *Web of Science* considerando la colección principal, la revista (TS=nombre de la revista) y el período indicado (Figura 6).

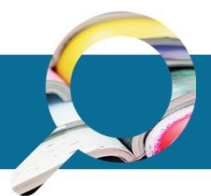

#### Advanced Search

Use field tags, Boolean operators, parentheses, and query sets to create your query. Results will appear in the Search History table at the bottom of the page. (Learn more about Advanced Search)

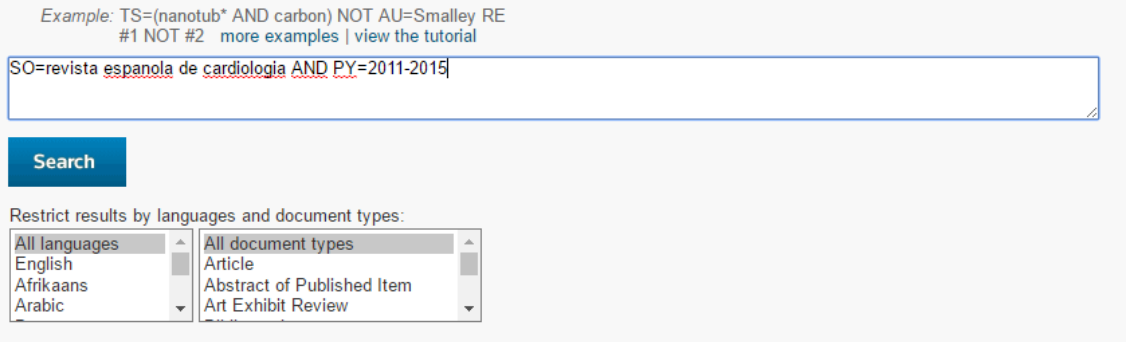

#### **Figura 6. Ejemplo de búsqueda de publicaciones de una revista**

<span id="page-20-0"></span>Con los resultados obtenidos se ha utilizado la herramienta "*citation report*" (crear informe de citas) y se ha identificado el valor correspondiente al índice H, tal como se muestra en la figura 7.

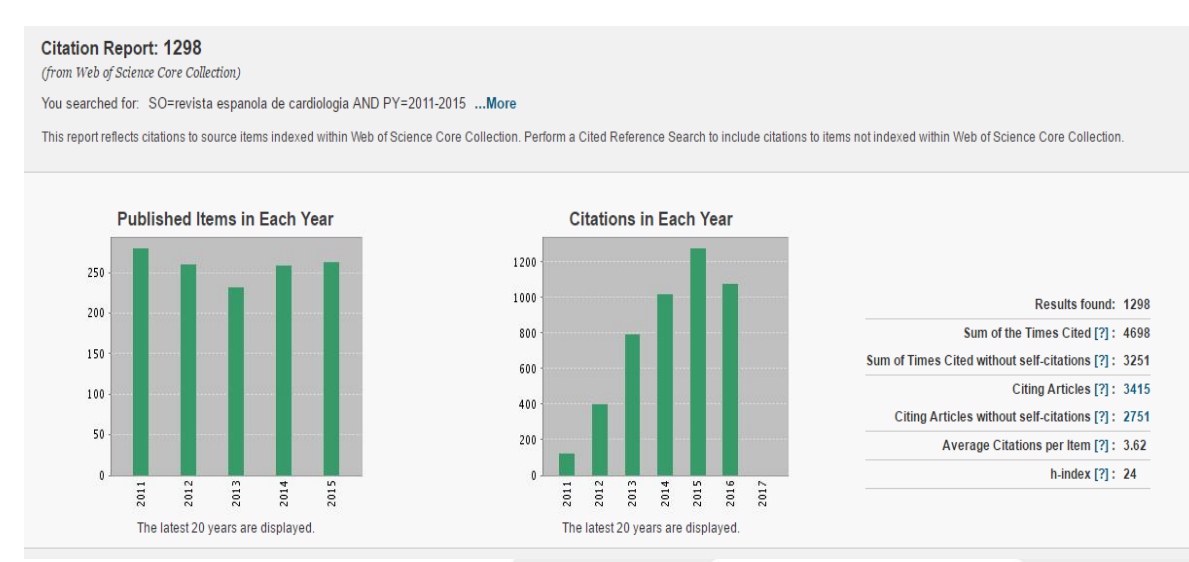

<span id="page-20-1"></span>**Figura 7. Información que se muestra en WoS sobre el H-index de una revista**

#### **Citas de las revistas en el** *Emerging Sources Citation Index* **(ESCI)**

Otro indicador de impacto de las revistas españolas son las citas recibidas desde publicaciones incluidas en los *Emerging Sources Citation Index* (ESCI). Esta fuente forma parte también de la *Web of Science* y vio la luz en noviembre de 2015. Se trata de una base de datos compuesta por las revistas "emergentes". Este corpus documental lo integran las revistas que están siendo evaluadas para su próxima incorporación a las colecciones principales de la WoS. Al igual que en el caso de las citas en *WoS*, la búsqueda se realiza desde la opción "*cited reference*" (referencia citada). En este caso, se debe seleccionar únicamente como fuente de referencias los ESCI, tal como se muestra en la figura 8.

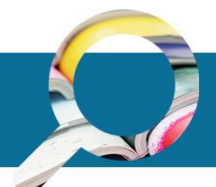

Cited Reference Search

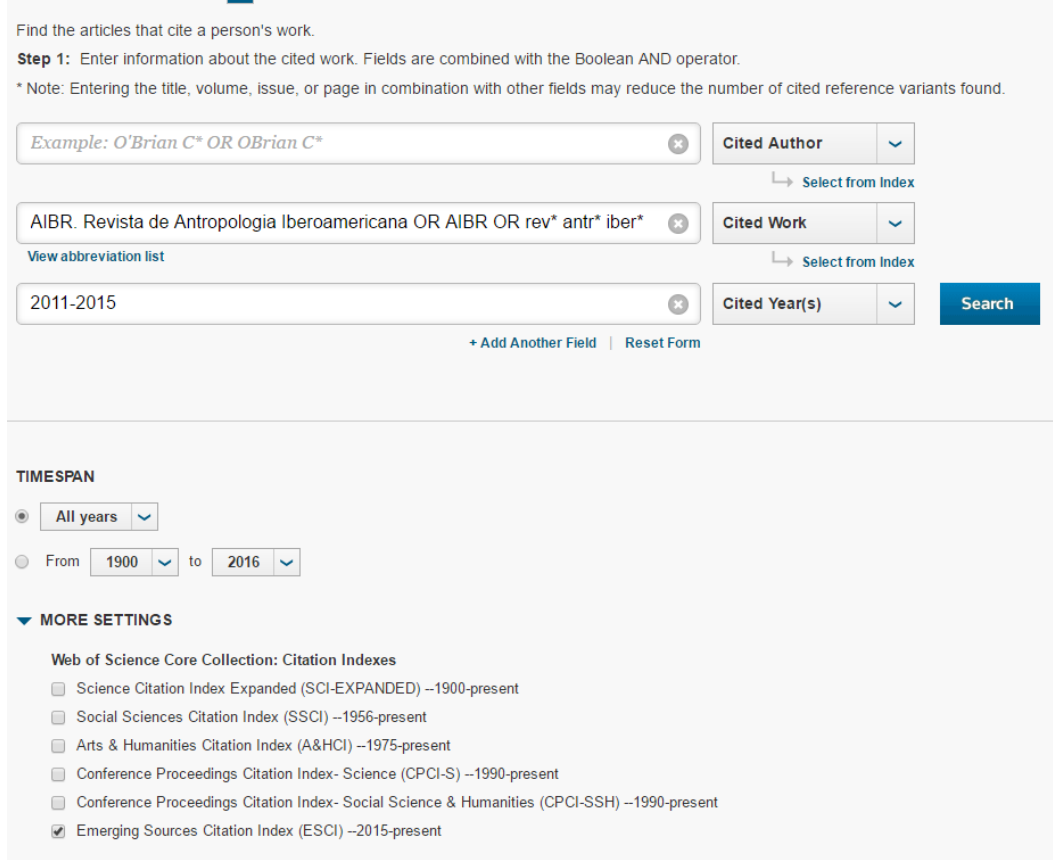

#### **Figura 8. Selección de revista citada en ESCI**

#### <span id="page-21-0"></span>**Citas en Scopus**

La base de datos *Scopus* de Elsevier surgió en 2004 como una alternativa a *Web of Science* y con una cobertura de aproximadamente el doble de revistas que *WoS*. Ambas bases de datos se utilizan en bibliometría evaluativa para la evaluación de revistas (Bar-Ilan, 2008, Meho y Rogers, 2008; Franceschet, 2010; López-Illescas, de Moya-Anegón, y Moed, 2008; Archambault, Campbell, Gingras y Larivière, 2009), pues tienen la reputación de ser fuentes que aportan información y datos precisos, lo que las sitúa en superioridad a *Google Scholar* (De Winter, Zadpoor, y Dodou, 2014). *WoS* se utiliza también para calcular los indicadores y los rankings de revistas del *Journal Citation Reports*, mientras que *Scopus* se utiliza para las clasificaciones de *Scimago Journal & Country Rank* (Gonzalez-Pereira, Guerrero-Bote y Moya-Anegón, 2010; Guerrero-Bote y Moya-Anegón, 2012).

La metodología que hay que seguir para la búsqueda de revistas citadas en *Scopus* es la siguiente:

Para obtener las citas de una revista en *Scopus*, se accede a la función de "*advanced search"* (búsqueda avanzada) y en la caja de búsqueda se introduce el nombre de la revista entre paréntesis precedido de la etiqueta REFSRCTITLE. Si además se quiere limitar la búsqueda a un periodo de tiempo concreto, los años del periodo van precedidos de la etiqueta REFPUBYEAR (figura 9).

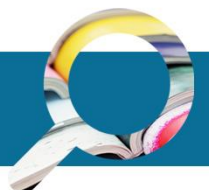

Por ejemplo, una búsqueda de las citas recibidas por *Revista de Lingüística y Filología Clásica*, con una ventana de citación de 2011 a 2015, se haría con la siguiente estrategia:

REFSRCTITLE ({Revista de Lingüística y Filología Clásica}) AND REFPUBYEAR > 2010 AND REFPUBYEAR < 2016

Las revistas con varios nombres se buscan separadamente por cada una de sus variantes y posteriormente se combinan con el operador booleano OR los resultados obtenidos con cada variante. Por ejemplo, la revista *Gerión. Revista de Historia Antigua*, se buscó en cuatro búsquedas por separado que posteriormente se combinaron (figura 9):

1. REFSRCTITLE ({Gerión. Revista de Historia Antigua}) AND REFPUBYEAR > 2010 AND REFPUBYEAR < 2016

2. REFSRCTITLE ({Gerión}) AND REFPUBYEAR > 2010 AND REFPUBYEAR < 2016

3. REFSRCTITLE ({Revista de Historia Antigua}) AND REFPUBYEAR > 2010 AND REFPUBYEAR < 2016

4. REFSRCTITLE ({Rev\* Hist\* Ant\*}) AND REFPUBYEAR > 2010 AND REFPUBYEAR < 2016

5. #1 or #2 or #3 or #4

# Scopus

# **Advanced search**

Document search | Author search | Affiliation search | Advanced search

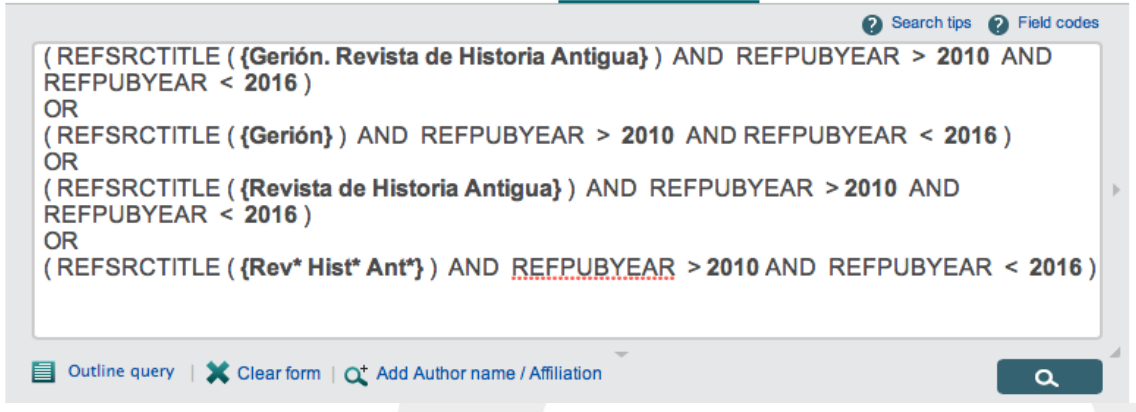

**Figura 9. Ejemplo de búsqueda en Scopus de las citas de una revista con diversas variantes y una ventana de citación de 2010 a 2015**

<span id="page-22-0"></span>Los resultados obtenidos (artículos citadores) se marcan con la opción *"select all"* (seleccionar todo) del menú de la parte superior. A continuación se elige la opción *"view references"* (ver referencias) que se despliega en el menú de "*more…" (más)* (figura 10), lo que abre una ventana con un listado con las revistas citadas bajo el encabezado "*source title"* (título de la fuente). En este listado, que se puede ampliar con la opción *"view more"* (ver más), se selecciona la revista buscada acompañada del número de veces que ha sido citada. En caso de

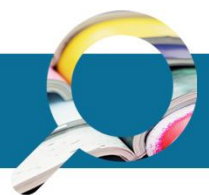

que la revista esté citada de varias formas o variantes, habrá que sumar las citas de cada una de sus variantes (figura 11).

#### **Scopus**

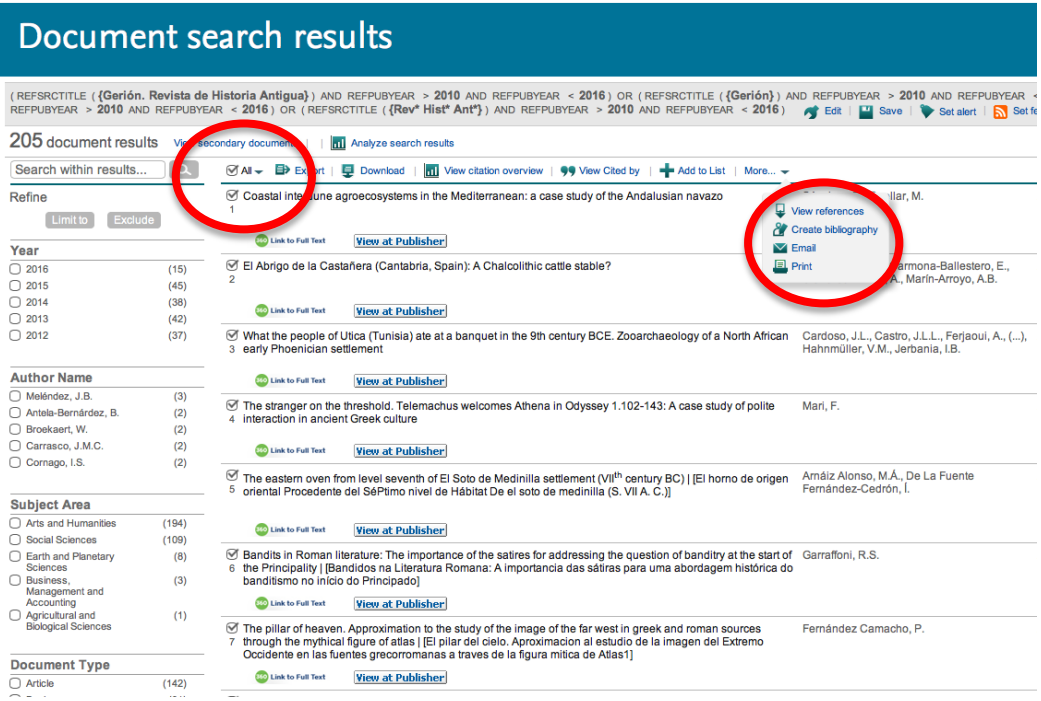

#### **Figura 10. Selección de los artículos citadores de una búsqueda en Scopus**

<span id="page-23-0"></span>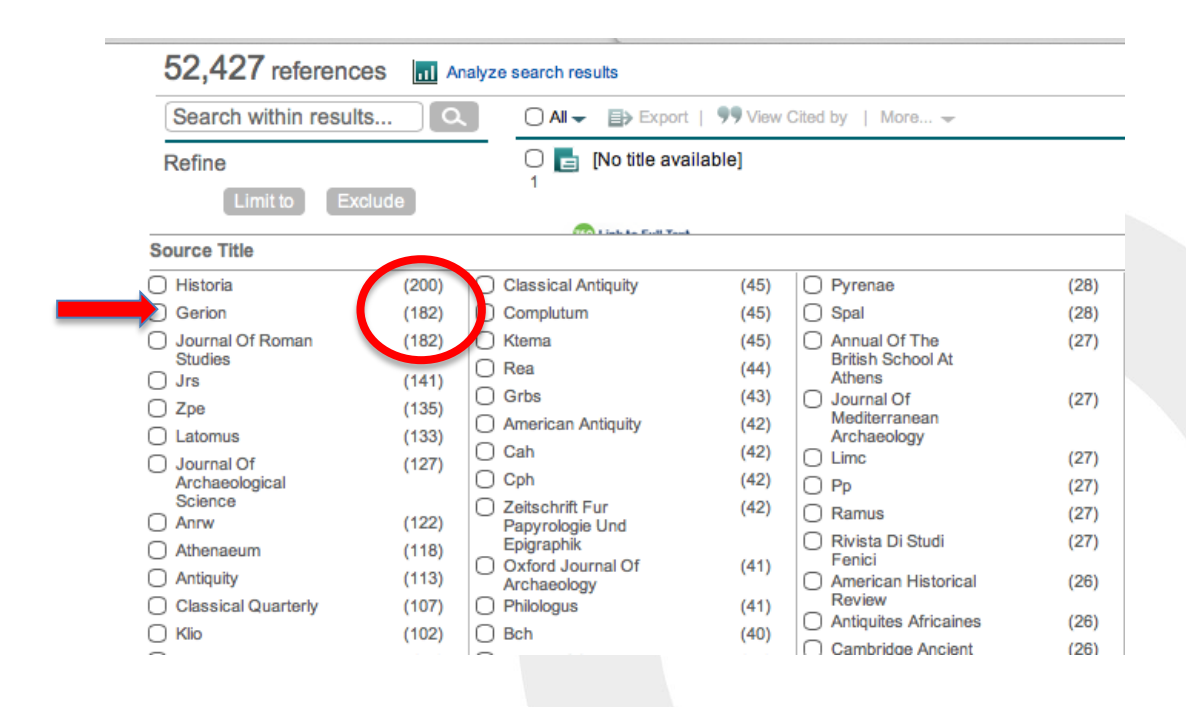

<span id="page-23-1"></span>**Figura 11. Selección de las citas de la revista** *Gerion* **en Scopus**

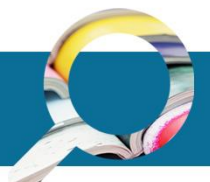

#### **Cuartil en** *Scimago Journal & Country Rank*

La base de datos de *Scimago Journal & Country Rank* (SJR) ofrece información bibliométrica de más de 17.000 revistas académicas y profesionales basadas en datos extraídos de la base de datos *Scopus* de Elsevier. Estas métricas incluyen indicadores para medir la productividad y el impacto de las revistas y proporcionan nuevas oportunidades para complementar los indicadores y los rankings de revistas del *Journal Citation Reports* (JCR). Al igual que en JCR, una de estas medidas es el cuartil que ocupan las revistas en sus respectivas áreas temáticas (Jacsó, 2010; Mañana Rodríguez, 2014).

El cuartil en *Scimago Journal & Country Rank* se ofrece tras introducir el nombre o ISSN de la revista en el buscador de la aplicación [\(http://www.scimagojr.com/\)](http://www.scimagojr.com/). La figura 12 muestra, a modo de ejemplo, la información que ofrece *Scimago Journal & Country Rank* sobre los cuartiles en los que está incluida la revista *Al-Qantara* desde 1999 hasta 2015. Como se puede apreciar, la revista está incluida en tres áreas temáticas diferentes: *Cultural Studies*, *History* y *Literature and Literary Theory*. El color verde indica el primer cuartil, el amarillo el segundo, el marrón el tercero y el rojo el cuarto. En la evaluación de la revista se ha tenido en cuenta el cuartil mejor posicionado en 2015, independientemente de su categoría temática (que en este caso corresponde al segundo cuartil).

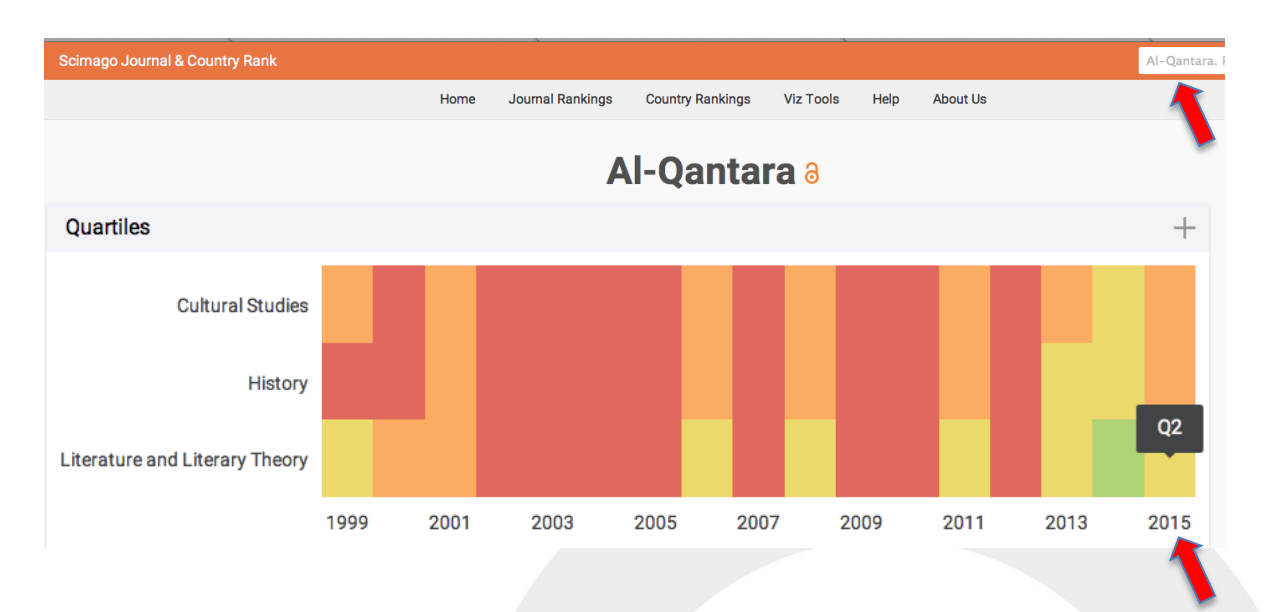

<span id="page-24-0"></span>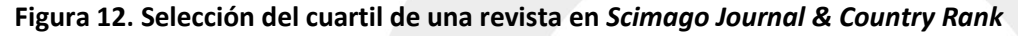

#### **Citas en** *SciELO Citation Index*

La iniciativa *SciELO (Scientific Electronic Library Online)* nació para dar respuesta a la falta de indexación de una buena parte de las revistas científicas en América Latina y a la necesidad de que estas revistas estén incluidas en sistemas bibliográficos de calidad y acceso a artículos en texto completo. Actualmente esta base de datos es el único instrumento para medir el impacto de tales revistas porque la mayoría de ellas no están indexadas en otras bases de datos importantes como WoS y Scopus (Alfonso, Rodríguez-Morales, Mayta-Tristán; 2009).

La metodología de búsqueda para obtener las citas de una revista en *SciELO Citation Index*, es la siguiente:

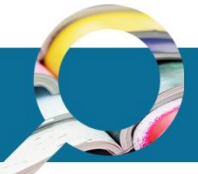

Se introduce el nombre de la revista truncando cada término bastante cerca de la raíz para garantizar que se obtienen las diversas variantes de una misma revista, y se selecciona el campo de búsqueda "*cited work"* (trabajo citado).

Para seleccionar el periodo de tiempo cubierto o ventana de citación, se introduce el periodo (en este caso 2011-2015) y se selecciona el campo de búsqueda *"cited year"* (año de citación). A continuación, se pulsa *"search"* (buscar) y se obtienen unos resultados en los que hay que seleccionar las referencias pertinentes (*"select references"*) y pulsar *"finish search"* (finalizar búsqueda). El resultado mostrado corresponde al nº de citas que ha recibido la revista.

Si la revista tiene varios nombres o variantes, se realizan tantas búsquedas como variantes y se combinan los resultados de las diversas variantes de una misma revista con OR en la opción *"search history"* (historial de búsqueda).

#### **Índice H en** *Scimago Journal & Country Rank*

El índice H ha sido comentado anteriormente en el caso de *WoS*, y su significado y cálculo es el mismo en *Scimago Journal & Country Rank*. Es un indicador de gran interés, ya que permite medir la calidad de las revistas en función de la cantidad de citas que han recibido sus artículos científicos. Para hallarlo, se ordenan los artículos de una revista por número de veces que han sido citados de mayor a menor y se recorre la lista hasta encontrar el artículo cuyo número correlativo sea menor o igual que el número de citas: ese número correlativo es el índice h. Este indicador tiende a valorar un esfuerzo científico prolongado a lo largo de una trayectoria (Braun, Glänzel y Schubert, 2006). Por otra parte, una de sus fortalezas es que combina el efecto de la cantidad (número de artículos publicados) con la calidad (número de citas recibidas) (Norris, Oppenheim, 2010).

El índice h en *Scimago Journal & Country Rank* se ofrece tras introducir el nombre o ISSN de la revista en el buscador de la aplicación [\(http://www.scimagojr.com/\)](http://www.scimagojr.com/). La figura 13 muestra, a modo de ejemplo, la pantalla en la que se muestra el índice h de la revista *Al-Qantara*.

<span id="page-25-0"></span>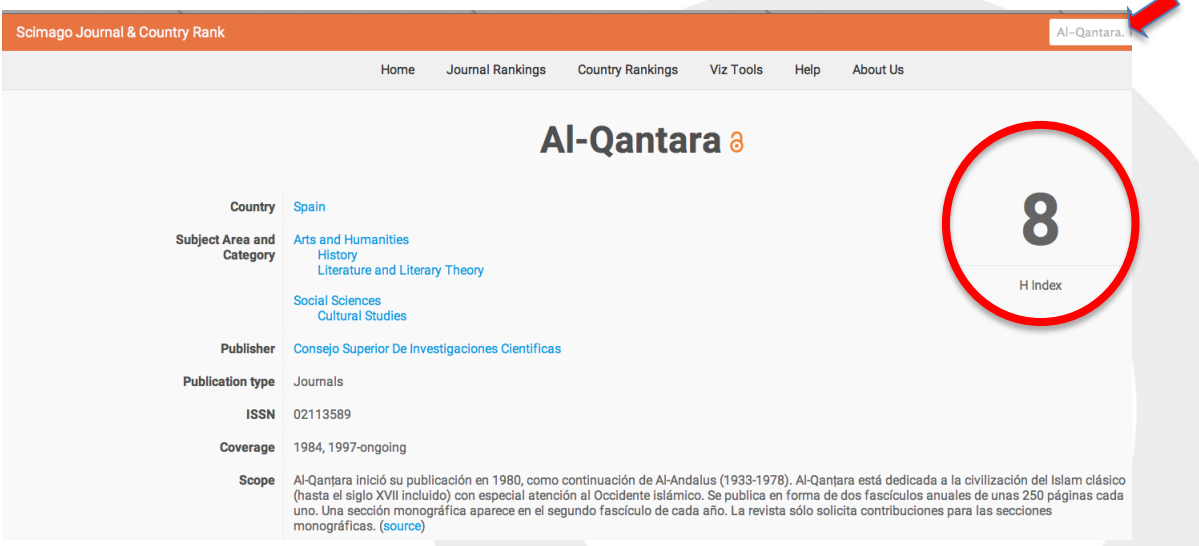

**Figura 13. Muestra del índice h de una revista en** *Scimago Journal & Country Rank*

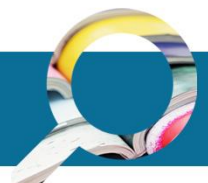

#### **Inclusión de la revista en ERIH PLUS**

El *European Reference Index for the Humanities* (ERIH PLUS), fue promovido por la *European Science Foundation* (ESF), bajo la coordinación del *Standing Committee for the Humanities* (SCH). En un principio, el objetivo de este índice fue crear un listado de revistas en las disciplinas de las Humanidades, con el fin de facilitar la visibilidad de la investigación de calidad realizada en estas disciplinas, pero más tarde se amplió este índice para incluir a las revistas de las disciplinas de las Ciencias Sociales. La evaluación y selección de las revistas se realizó en una primera etapa a partir de un proceso de revisión por pares, en el que participaron paneles de expertos de un gran número de disciplinas de estas dos grandes áreas de conocimiento.

En estos momentos, la actualización y el mantenimiento del índice lo realiza el *Norwegian Centre for Research Data (NSD)* y está abierta de manera permanente la posibilidad de que cualquier revista de estas áreas se presente a su evaluación, con la finalidad de ser incluidas en el índice.

El procedimiento para la búsqueda de una revista en ERIH PLUS es muy sencillo, y se realiza a partir del acceso a su página web [\(https://dbh.nsd.uib.no/publiseringskanaler/erihplus/\)](https://dbh.nsd.uib.no/publiseringskanaler/erihplus/), en la que se introduce el título o el ISSN de la revista en la opción *"search"* (buscar), tal y como se muestra en la Figura 14.

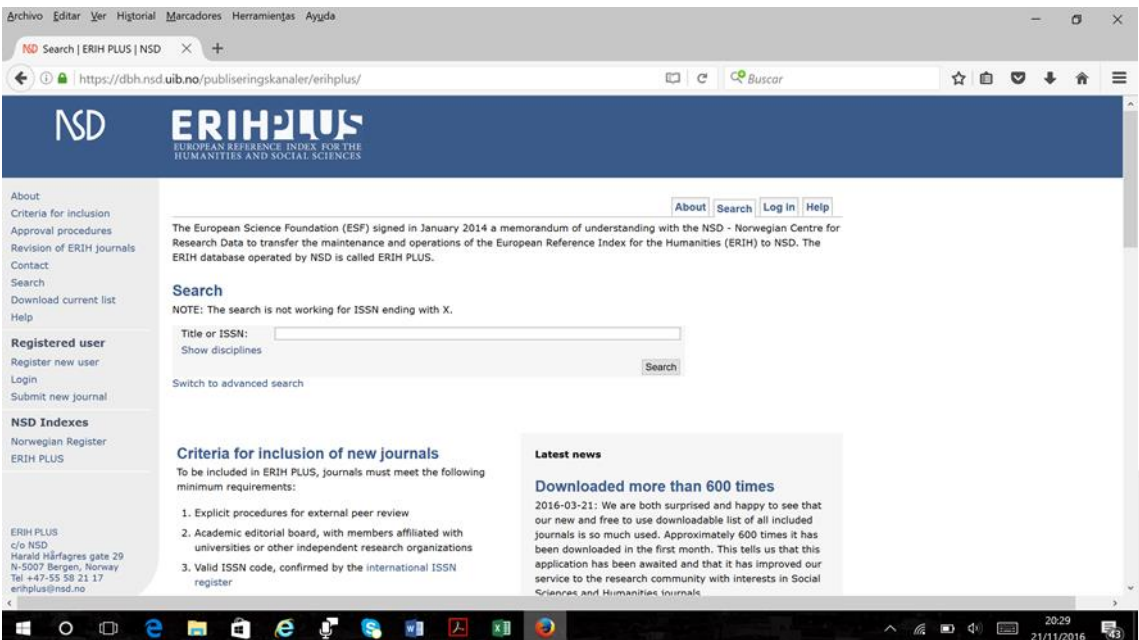

**Figura 14. Búsqueda de información de revistas en ERIHPLUS**

#### <span id="page-26-0"></span>**Índice h5 de** *Google Scholar Metrics*

El índice h5 de *Google Scholar Metrics* es una fuente de gran interés para conocer el impacto de las publicaciones académicas en la Web. Se calcula a partir de las citas que reciben los artículos publicados en los últimos 5 años por cada una de las revistas analizadas. Si se ordenan las publicaciones en orden decreciente en función de las citas que reciben, el índice h se corresponderá con la primera publicación que haya recibido al

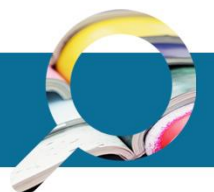

menos el mismo número de citas que la posición que ocupa. El índice h es considerado un indicador robusto para conocer el impacto de las publicaciones científicas, investigadores, etc., porque tanto los trabajos no citados como los altamente citados no afectan de forma importante al valor del indicador (Braun, Glänzel, Schubert, 2006).

Las 100 revistas españolas con los valores más elevados de Índices h5 se pueden consultar en la página Web de Google Scholar [\(https://scholar.google.com/citations?view\\_op=top\\_venues&vq=es\)](https://scholar.google.com/citations?view_op=top_venues&vq=es). Para ello, hay que introducir el nombre de la revista en la opción "Buscar en Google Académico" tal y como se muestra en la Figura 15.

<span id="page-27-0"></span>

| <b>Google</b> Académico | $\alpha$<br>Revista Española de Documentación Científi                                                                     |                       | <b>Buscar en Google Académico</b> |
|-------------------------|----------------------------------------------------------------------------------------------------|-----------------------|-----------------------------------|
| Estadísticas            | Publicaciones que coinciden con Revista Española de Documentación Científ                                                  |                       |                                   |
|                         | Más información                                                                                                    |                       |                                   |
|                         | Publicación                                                                                                    | Indice h <sub>5</sub> | Mediana h <sub>5</sub>            |
|                         | 1. Revista española de Documentación Científica                                                                            | 17                    | 23                                |
|                         | Las fechas y los recuentos de citas son estimados y se determinan de forma automática mediante un programa<br>informático. |                       |                                   |
|                         | Acerca de Google Académico<br>Condiciones<br>Privacidad                                                                    | Enviar comentario     |                                   |

**Figura 15. Página de búsqueda de indicadores por revista en Google Scholar Metrics**

#### **Índice Compuesto de Difusión Secundaria de MIAR (ICDS)**

MIAR es una base de datos creada por la Facultad de Biblioteconomía y Documentación de la Universidad de Barcelona [\(http://miar.ub.edu/about-miar\)](http://miar.ub.edu/about-miar), con la finalidad de conocer la visibilidad de las revistas científicas, a partir de su presencia en bases de datos científicas nacionales e internacionales, así como en repertorios multidisciplinares. MIAR agrupa a las revistas en grandes áreas científicas, subdivididas a su vez en campos más específicos. La visibilidad de las revistas es cuantificada mediante el Índice Compuesto de Difusión Secundaria (ICDS). Este índice presenta un amplio rango de valores, de tal manera que un ICDS elevado significa que la revista tiene una gran visibilidad, estando presente en diferentes fuentes de información de gran relevancia y prestigio, fundamentalmente se trataría de revistas incluidas en fuentes internacionales, mientras que un índice bajo representa lo contrario, la escasa presencia de la revista en fuentes de información relevantes. Para el cálculo del ICDS se establecen varios criterios tal y como se explica en la página web de MIAR [\(http://miar.ub.edu/about-icds\)](http://miar.ub.edu/about-icds) y en publicaciones realizadas por responsables de la base de datos (Rodríguez-Gairín, et al., 2011; Urbano et al., 2005).

La búsqueda del valor del ICDS de una revista en MIAR se puede realizar a partir de la introducción de su título o del ISSN o en la casilla de búsqueda, según se muestra en la figura 16.

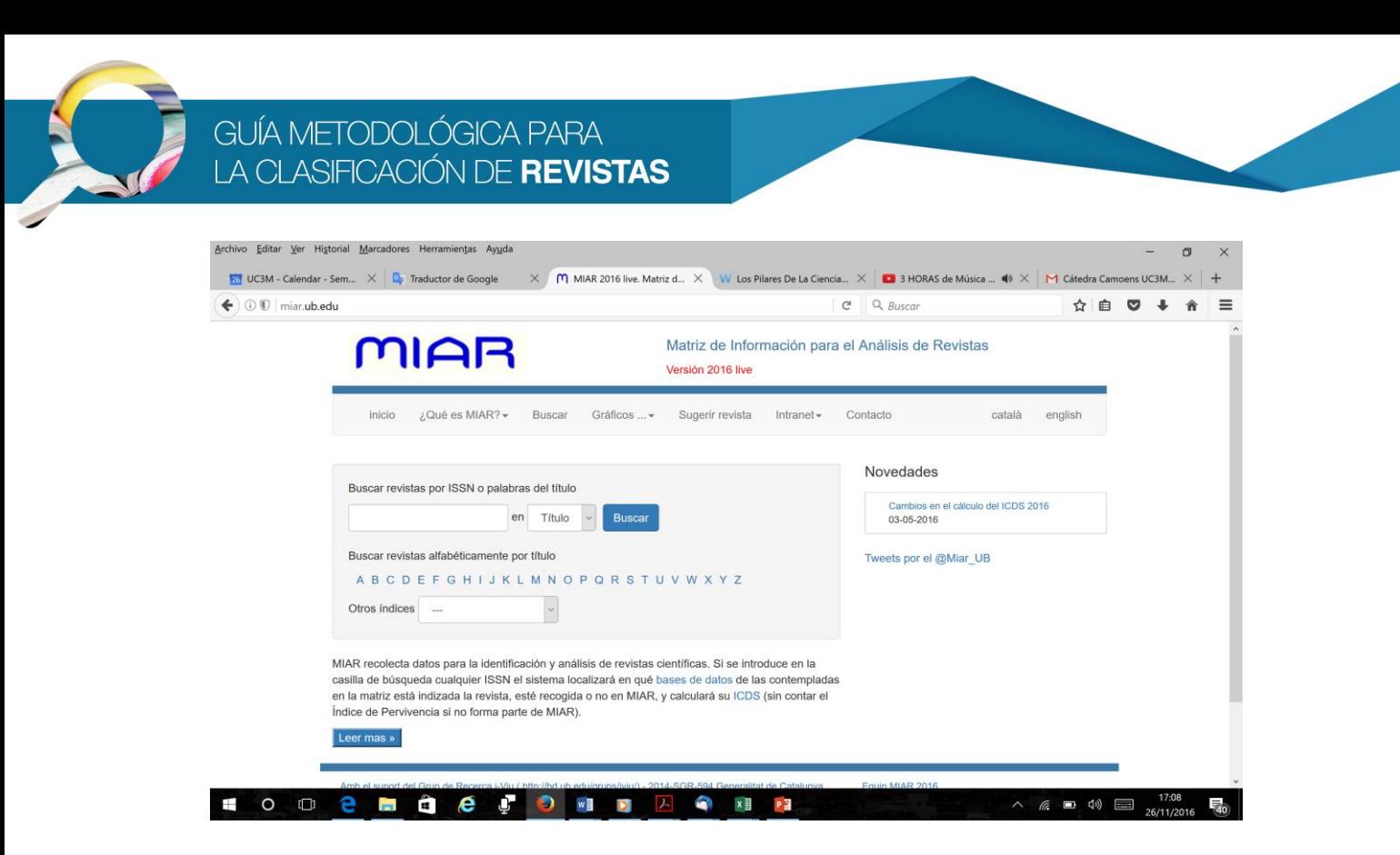

**Figura 16. Búsqueda del ICDS de una revista en MIAR**

#### <span id="page-28-0"></span>**Inclusión de la revista en Latindex (Catálogo)**

Latindex es un sistema de Información sobre las revistas de investigación científica, técnicoprofesionales y de divulgación científica y cultural que se editan en los países de América Latina, el Caribe, España y Portugal. Latindex surge en 1995 en la Universidad Nacional Autónoma de México (UNAM), pasando a ser desde 1997 una red de cooperación regional (http://www.caicyt-conicet.gov.ar/latindex/)

El Catálogo de Latindex, que contiene más de 6000 títulos, lo componen aquellas revistas de mayor calidad que cumplen al menos 25 criterios de calidad editorial de los 33 que componen el total de criterios establecidos para las revistas impresas y de los 36 para las revistas electrónicas.

El procedimiento para determinar si una revista científica está incluida en el Catálogo Latindex es muy sencillo, solo hay que introducir el título de la revista o su ISSN en el campo "título" o "ISSN" de la búsqueda avanzada (Figura 17).

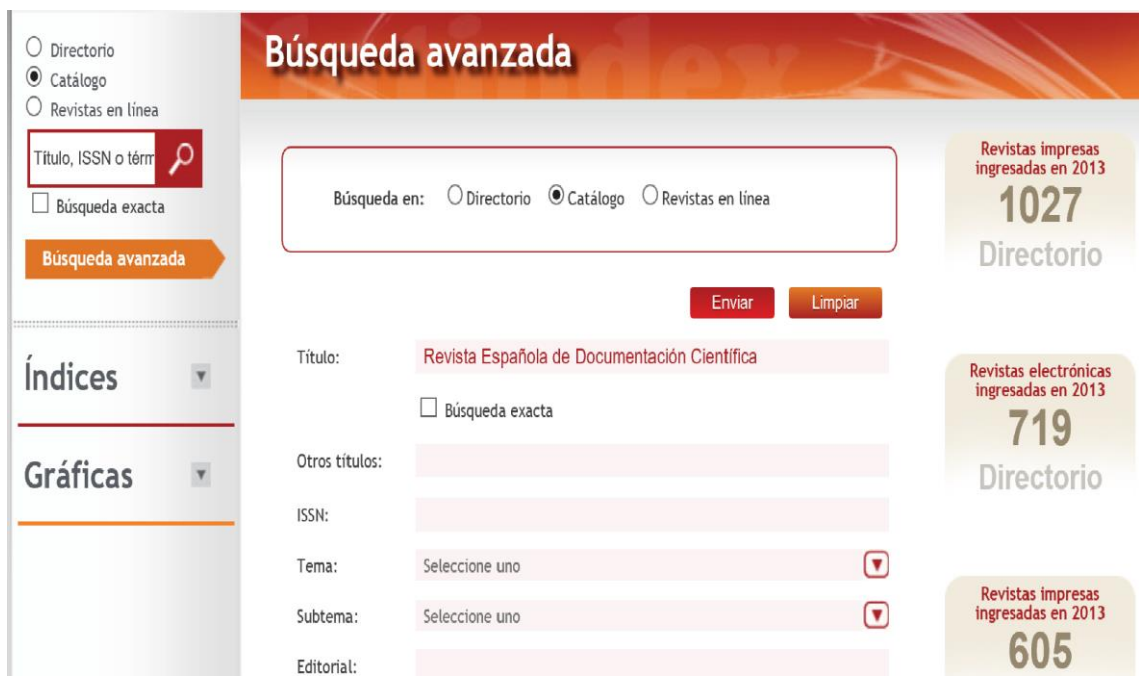

**Figura 17. Búsqueda de indicadores de una revista en LATINDEX**

### <span id="page-29-1"></span><span id="page-29-0"></span>**5.2. Ventana de citación**

Los recuentos de citas han sido ampliamente utilizados para medir el impacto de la investigación e incluso su calidad. Una decisión muy importante en estos recuentos es la selección de la "ventana de citación", es decir, el número de años que deben considerase para cuantificar las citas.

Algunos estudios han concluido que la elección de 2 años, utilizada en el cálculo del factor de impacto, puede ser suficiente en áreas como las Biomédicas (Campanario, 2011), Física y algunas incluidas en Ciencias de la Vida (Adams, 2005). Sin embargo, en otras como las Ciencias Humanas y Sociales y Matemáticas, en las que la dinámica de citación es más lenta y, por lo tanto, necesitan más tiempo para recibir citas, este periodo es demasiado estrecho y es necesario ampliarlo para que la mayoría de las publicaciones puedan ser reconocidas y citadas (Vanclay, 2008; Campanario, 2011; Waltman et al., 2011; Dorta-González y Dorta-González, 2013). En esta línea, el *Journal Citation Reports* de *Web of Science* introdujo en 2007 un nuevo indicador para las revista incluidas en su cobertura, el factor de impacto de 5 años, que contempla una ventana de citación de 5 años y permite complementar el factor de impacto a corto plazo de 2 años (Jacso, 2009).

Dada la variabilidad en las ventanas de citación según el área temática, en este estudio se ha considerado una ventana de citación de 5 años, ya que se ajusta mejor a las citas en las áreas de Ciencias Humanas y Sociales y no perjudica a otras como las biomédicas en las que 2 o 3 años serían suficientes.

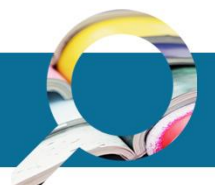

### <span id="page-30-0"></span>**5.3. Propuesta de modelo para la clasificación de revistas: dimensiones e indicadores**

Los indicadores mencionados se han ponderado con la finalidad de poder cuantificar el impacto y la visibilidad que ha tenido cada una de las revistas analizadas en un determinado período. En este sentido, se han tenido en cuenta períodos de 5 años, con el fin de que las publicaciones tuvieran tiempo suficiente para ser recogidas en las bases de datos y en los repertorios nacionales e internacionales analizados, así como para haber podido ser citadas por otras publicaciones científicas.

Los indicadores obtenidos a partir de las distintas fuentes consideradas en esta metodología se han agrupado en dos dimensiones en función de sus características. La primera dimensión es la de **impacto**, y en ella se han incluido los indicadores directamente vinculados con las citaciones, y a los que se les han asignado las siguientes ponderaciones:

- **Citas en** *WoS*. Este indicador se obtiene a partir de las consultas realizadas a las bases de datos WOS, con la finalidad de determinar el número de citas que han recibido las revistas españolas analizadas en los últimos 5 años. Para el cálculo del valor final del indicador, se multiplica por 2 el número total de citas recibidas.
- **Citas en** *Scopus*. Este indicador se obtiene a partir de las consultas realizadas a las base de dato *Scopus*, permitiendo determinar el número de citas que reciben las revistas españolas analizadas en esta base en los últimos 5 años. El cálculo del valor final del indicador, se obtiene multiplicando por 2 el número total de citas recibidas.
- **Citas en** *Scielo*. Este indicador se obtiene a partir de las consultas realizadas a las base de datos *Scielo* en *Web of Science*. Su consulta permite conocer el número de citas que han recibido las revistas analizadas en los últimos 5 años en esta base. El número total de citas obtenido se multiplica por 1,5 para determinar el valor final del indicador.
- **Citas ESCI**. Este indicador se obtiene a partir de las consultas realizadas a la base de datos *Emerging Sources Citation Index* (ESCI) de *Web of Science*, permitiendo conocer las citas recibidas por las revistas españolas incluidas en ESCI. El cálculo del valor final del indicador se obtiene multiplicando por 1,5 el número total de citas recibidas.
- **H-index** *WoS*. Este indicador se ha obtenido a partir de las consultas realizadas a las base de datos *Web of Science*. El valor obtenido se multiplica por 2 para determinar del valor final del indicador.
- **H-index SJR**. Este indicador se ha obtenido a partir de las consultas realizadas a *Scimago Journal & Country Rank*. El valor obtenido se multiplica por 2 para la obtención del valor final del indicador.
- **H5-Index** *Google Scholar Metrics*. Este indicador se obtiene mediante la consulta a la página web de *Google Scholar Metrics*. El valor obtenido se multiplica por 1,5 para determinar del valor final del indicador.

Para establecer la ponderación de cada uno de estos indicadores se han tenido en cuenta los criterios de selección y calidad que exige cada una de las bases de datos consideradas a las revistas científicas para ser incluidas y que son las responsables de las citas que emiten.

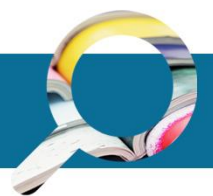

En la tabla 3 se muestran los indicadores y las ponderaciones que se han considerado en cada uno de los casos. El valor total obtenido al sumar los valores parciales de todos los indicadores de esta dimensión se ha limitado al 70% del que puede obtener cada una de las revistas.

Hay que señalar que solo se han considerado las revistas que ya contaban con el Sello de Calidad FECYT. Esto se ha debido a que se ha considerado fundamental partir de una selección de revistas que cumplieran con unos criterios básicos de calidad.

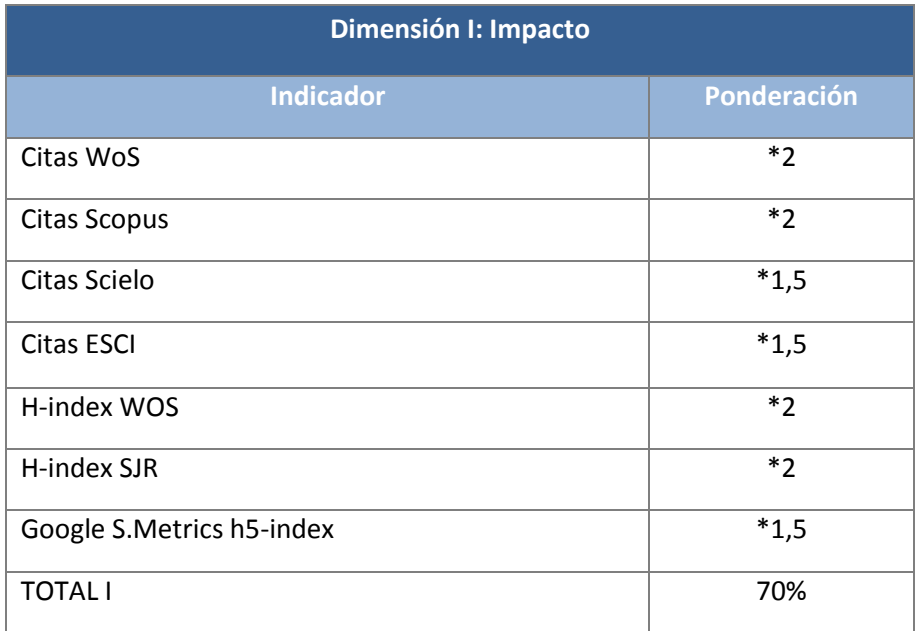

**Tabla 3. Indicadores y sus ponderaciones usados en la dimensión "impacto"**

<span id="page-31-0"></span>La segunda dimensión es la **visibilidad**, y en ella se han considerado los siguientes indicadores:

- **Cuartil JCR**. Para el cálculo de este indicador se tiene en cuenta el cuartil del JCR/SCI o JCR/SSCI en el que está situada la revista. En este sentido, si la revista está situada en el primer cuartil (Q1), donde se tiene la máxima visibilidad, la puntuación que obtiene la revista es de 12 puntos. Si su ubicación es en el segundo cuartil (Q2), la puntuación obtenida por la revista es de 9. Si está en el tercer cuartil (Q3) la puntuación es de 5, y, finalmente, en el cuarto cuartil, el de menor visibilidad, la puntuación que obtendría la revistas es de 3.
- **Cuartil SJR**. Para el cálculo de este indicador se tiene en cuenta el cuartil de la revista en *Scimago Journal & Country Rank* (SJR). Como en el caso anterior, si la revista está situada en el primer cuartil (Q1) la puntuación que obtiene es de 12. Si su ubicación es en el segundo cuartil (Q2), la puntuación de la revistas es de 9. Si está en el tercer cuartil (Q3) los puntos son 5, y, finalmente, en el cuarto cuartil la puntuación que obtendría es de 3.
- **Índice ICDS de MIAR**. En el cálculo de este indicador también se tiene en cuenta la visibilidad de la revista, y en este caso se determina a partir del Índice Compuesto de Difusión Secundaria (ICDS) que obtiene la revista. El valor que presenta el ICDS de la revista se multiplica por 1,5, al tener en cuenta los criterios de selección y calidad de las fuentes que considera.

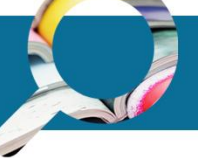

- **Catálogo Latindex**. Para el cálculo de este indicador se tiene en cuenta la presencia de la revista analizada en el Catálogo Latindex. Como ya ha sido mencionado, este indicador permite conocer la calidad formal de las revistas. La presencia de la revista en el Catálogo se valora con 1,5 puntos, al tener en cuenta los criterios que debe reunir para pertenecer al mismo.
- **ERIH Plus**. En el cálculo de este indicador se tiene en cuenta la presencia de la revista analizada en el *European Reference Index for the Humanities* (ERIH PLUS). Este índice considera la investigación de calidad publicada en las revistas de las disciplinas de las Ciencias Sociales y Humanidades. La presencia de la revista en el catálogo se valora con 9 puntos, al tener en cuenta los procesos de selección que deben de superar las revistas y los criterios de calidad que debe reunir para ser incluidas este índice.

Los pesos de cada uno de los indicadores de la dimensión de visibilidad se muestran en la tabla 4. El peso total, obtenido a partir de la suma de cada uno de los indicadores considerados en esta dimensión no puede sobrepasar el 30% del total que puede obtener cada revista.

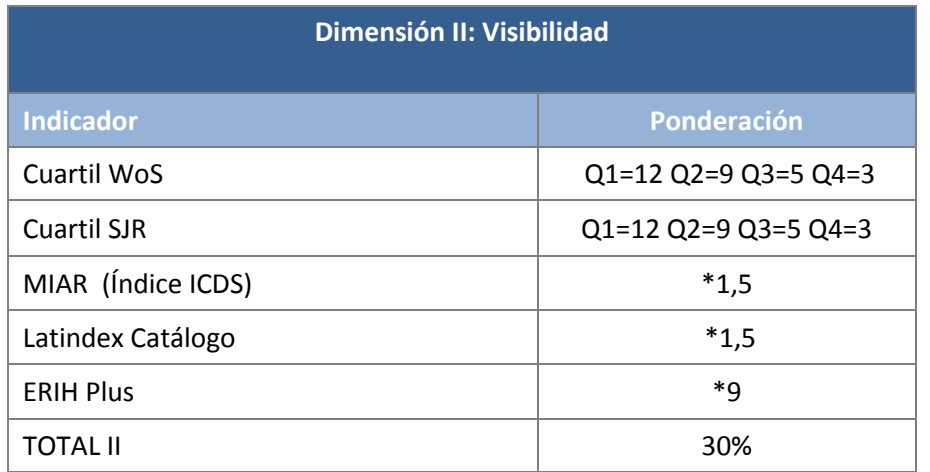

**Tabla 4. Indicadores y sus ponderaciones usados en la dimensión "visibilidad"**

<span id="page-32-0"></span>El siguiente paso para calcular la puntuación total de cada revista, y por tanto su posición dentro de un listado ordenado por puntuaciones, es agrupar a todas ellas por áreas temáticas, y reescalar sus puntuaciones respecto a la de la revista que mayor valor haya tenido en cada una de las dimensiones (70% en impacto y 30% en visibilidad) de la categoría temática en la que están clasificadas.

En la tabla 5, se ha realizado un ejemplo con las revistas incluidas en el campo 9 de CNEAI (Derecho y Jurisprudencia), que contiene 18 revistas con el Sello de Calidad FECYT.

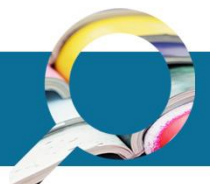

| <b>Título</b>                                                                    | <b>Total I</b><br>70% | <b>Total II</b><br>30% | <b>Total</b> |
|----------------------------------------------------------------------------------|-----------------------|------------------------|--------------|
| de<br>Revista<br>Española<br>Derecho<br>Constitucional                           | 70                    | 25,26                  | 95,26        |
| Teoría y Realidad Constitucional                                                 | 43,60                 | 20,21                  | 63,81        |
| Revista de Derecho Político                                                      | 25,43                 | 30                     | 55,43        |
| Revista de Administración Pública                                                | 42,20                 | 11,84                  | 54,04        |
| Revista de Derecho Comunitario Europeo                                           | 31,22                 | 22,63                  | 53,85        |
| Revista Catalana de Dret Públic                                                  | 16,74                 | 26,84                  | 43,58        |
| Revista de Llengua i Dret                                                        | 12,87                 | 30,00                  | 42,87        |
| Historia. Instituciones. Documentos                                              | 11,51                 | 26,84                  | 38,35        |
| Constitucional.<br>Revista<br>Historia<br>Electrónica de Historia Constitucional | 17,86                 | 20,05                  | 37,91        |
| Anuario de Psicología Jurídica                                                   | 12,80                 | 22,47                  | 35,27        |
| Cuadernos Electrónicos de Filosofía del<br>derecho                               | 5,89                  | 23,37                  | 29,26        |
| Anuario de Filosofía del Derecho                                                 | 7,85                  | 11,84                  | 19,69        |
| Doxa. Cuadernos de Filosofía del Derecho                                         | 4,57                  | 14,21                  | 18,78        |
| Derechos y Libertades                                                            | 6,63                  | 11,68                  | 18,31        |
| de<br>Derecho<br>Revista<br>General<br>Administrativo                            | 5,58                  | 12,00                  | 17,58        |
| Revista Crítica de Derecho Inmobiliario                                          | 5,69                  | 11,84                  | 17,53        |
| Anuario Español de Derecho Internacional<br>Privado                              | 2,51                  | 8,21                   | 10,72        |
| Revista<br>Jurídica<br>CIRIEC-España.<br>de<br>Economía Social y Cooperativa     | 2,48                  | 7,74                   | 10,21        |

<span id="page-33-0"></span>**Tabla 5. Puntuaciones obtenidas por la revistas del campo 9 (Derecho y Jurisprudencia)**

Por último, una vez calculadas las puntuaciones finales de las revistas en cada campo, éstas se han organizado por cuartiles, a partir de una división homogénea de cada campo en cuatro partes iguales teniendo en cuenta el total de revistas y la puntuación final obtenida por cada una de ellas. El resultado de cada cuartil es el siguiente:

- Cuartil A, contiene el 25% de las revistas con mayor puntuación.
- Cuartil B, contiene el 25% de las revistas con puntuación media alta.
- Cuartil C, contiene el 25% de las revistas con puntuación media baja.
- Cuartil D, contiene el 25% de las revistas con menor puntuación.

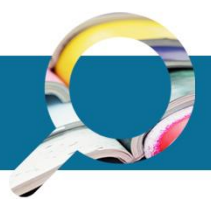

#### **Ejemplos de ordenación por cuartiles**

A continuación se muestra la distribución en cuartiles de las revistas incluidas en campo 9 de CNEAI (Derecho y Jurisprudencia) que contiene 18 revistas con el Sello de Calidad FECYT.

Los títulos incluidos en el cuartil A, de aquellas revistas con la puntuación más alta, se muestran en la tabla 6.

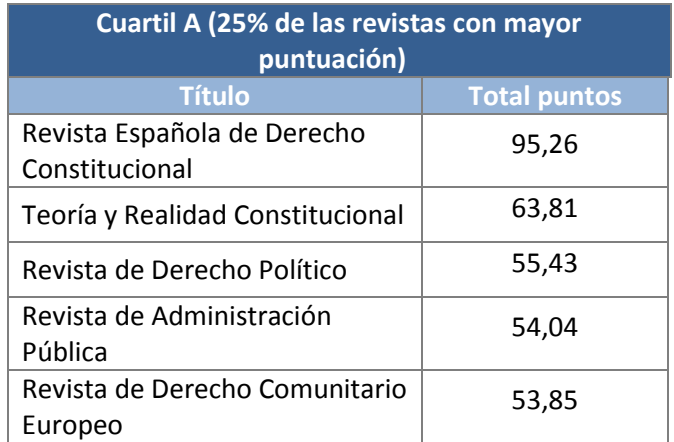

#### **Tabla 6. Revistas del cuartil A del área 9 (Derecho y Jurisprudencia)**

<span id="page-34-0"></span>En la tabla 7 se muestran todos los títulos del cuartil B, y en el que recoge las revistas que han obtenido una puntuación media alta.

| Cuartil B (25% de las revistas con puntuación<br>media alta)                           |                        |  |  |
|----------------------------------------------------------------------------------------|------------------------|--|--|
| <b>Título</b>                                                                          | <b>Total</b><br>puntos |  |  |
| Revista Catalana de Dret Públic                                                        | 43,58                  |  |  |
| Revista de Llengua i Dret                                                              | 42,87                  |  |  |
| Instituciones.<br>Historia.<br>Documentos                                              | 38,35                  |  |  |
| Historia Constitucional.<br>Revista<br>Electrónica<br>de<br>Historia<br>Constitucional | 37,91                  |  |  |
| Anuario de Psicología Jurídica                                                         | 35,27                  |  |  |

**Tabla 7. Revistas del cuartil B del área 9 (Derecho y Jurisprudencia)**

<span id="page-34-1"></span>Los títulos incluidos en el cuartil C, incluyendo las revistas de puntuación media baja, se muestran en la tabla 8.

| Cuartil C (25% de las revistas con puntuación<br>media baja) |                        |  |
|--------------------------------------------------------------|------------------------|--|
| <b>Título</b>                                                | <b>Total</b><br>puntos |  |
| Cuadernos Electrónicos de Filosofía<br>del derecho           | 29,26                  |  |
| Anuario de Filosofía del Derecho                             | 19,69                  |  |
| Doxa. Cuadernos de Filosofía del<br>Derecho                  | 18,78                  |  |
| Derechos y Libertades                                        | 18,31                  |  |

**Tabla 8. Revistas del cuartil C del área 9 (Derecho y Jurisprudencia)**

<span id="page-35-1"></span>Finalmente, el cuartil D incluye aquellas revistas que han recibido la menor puntuación (tabla 9).

| Cuartil D (25% de las revistas con menor<br>puntuación)             |                        |  |  |
|---------------------------------------------------------------------|------------------------|--|--|
| <b>Título</b>                                                       | <b>Total</b><br>puntos |  |  |
| Revista General de Derecho<br>Administrativo                        | 17,58                  |  |  |
| Revista Crítica de Derecho<br>Inmobiliario                          | 17,53                  |  |  |
| Anuario Español de Derecho<br>Internacional Privado                 | 10,72                  |  |  |
| CIRIEC-España. Revista Jurídica de<br>Economía Social y Cooperativa | 10,21                  |  |  |

**Tabla 9. Revistas del cuartil D del área 9 (Derecho y Jurisprudencia)**

### <span id="page-35-2"></span><span id="page-35-0"></span>**5.4. Clasificación temática**

A la hora de aplicar la metodología desarrollada para la valoración de revistas que han obtenido el Sello de Calidad FECYT, es esencial contar con una clasificación temática que sirva de referente para calcular la puntuación de cada revista.

En la convocatoria FECYT las revistas están organizadas según las cuatro modalidades del Sello de calidad: Ciencias Puras, Ciencias de la Vida, Ciencias Sociales y Humanidades. Sin embargo, para lograr mayor precisión y comparabilidad entre ellas, se ha considerado de forma adicional el campo de evaluación establecido por la CNEAI (BOE-A-2014-12482) con el que se

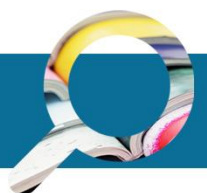

correspondería cada una de las publicaciones según su temática. Estos campos se desagregan en 11 disciplinas y permiten alcanzar un mayor nivel de especialización.

#### **Campos CNEAI**

- Campo 1. Matemáticas y Física
- Campo 2. Química
- Campo 3. Biología Celular y Molecular
- Campo 4. Ciencias Biomédicas
- Campo 5. Ciencias de la Naturaleza
- Campo 6. Ingenierías y Arquitectura
- Campo 7. Ciencias Sociales, Políticas, del Comportamiento y de la Educación
- Campo 8. Ciencias Económicas y Empresariales
- Campo 9. Derecho y Jurisprudencia
- Campo 10. Historia, Geografía y Artes
- Campo 11. Filosofía, Filología y Lingüística

Si bien el nivel de desagregación parece adecuado para hacer frente a la clasificación de revistas, especialmente en las áreas de Ciencias Sociales y Humanidades, en ocasiones no resulta sencillo asignar una revista a una disciplina. A efectos de la evaluación propuesta se parte de la decisión de los editores de la propia revista en cuanto a la asignación temática. Sin embargo, esta clasificación puede no ser suficiente.

Entre las clasificaciones temáticas usadas en estudios bibliométricos para evaluar las revistas, las más frecuentes son las categorías que emplean las bases de datos *Web of Science* y *Scopus* para calcular los factores de impacto de cada publicación y que rondan las 250 temáticas (varían anualmente). Una agregación más acotada realiza Clarivate Analytics en su presentación de indicadores en los *Essential Science Indicators* donde se consideran 22 áreas INCITE (Clarivate Analytics: 2017). Por su parte, *Scopus*, cuenta con una agregación similar en 27 áreas en las que presenta la información del *Scimago Journal Rank* (SJR) (SCIMAGO: 2017).

La discusión sobre la clasificación temática no resulta un tema menor dado que, además de la asignación de revistas a disciplinas existen otras como la que realiza el Ministerio de Educación, Cultura y Deporte para la adscripción del profesorado en 4 grandes áreas y 30 campos del conocimiento. Por otra parte, las diferentes agencias de evaluación también realizan agregaciones temáticas específicas para la evaluación de proyectos (ANEP) o del profesorado (ANECA).

Por tanto, la metodología propuesta para la evaluación de revistas se ha planteado con la intención de ser flexible y fácilmente adaptable a las diferentes clasificaciones temáticas requeridas. Por ello, a partir de la identificación del organismo o institución que desee contar con la valoración de revistas, se realizará una clasificación "ad hoc". Es importante recordar que esta clasificación puede ser exportada a otras diferentes, que incluyan distintos número de revistas, para adecuarse a las necesidades de cada institución. Así, una vez establecida la clasificación temática que se utilizará, todas las revistas son analizadas considerando las ponderaciones mencionadas en la metodología (70% de su puntuación en la dimensión "impacto" y 30% en la de "visibilidad").

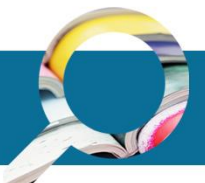

# <span id="page-37-0"></span>**6. CONCLUSIONES**

Las principales conclusiones que se han derivado tanto del proceso de acreditación de la calidad de las revistas de FECYT como del modelo de clasificación de revistas científicas propuesto en esta guía, y que han sido discutidas con los responsables de las distintas agencias de evaluación son las siguientes:

- La revista científica estatal juega un papel importante en la transmisión del conocimiento, sobre todo en disciplinas de determinadas áreas como son las Ciencias Sociales y las Humanidades. Sin embargo, para que la revista científica estatal cumpla adecuadamente este papel es imprescindible que alcance unos altos estándares de calidad semejantes a los de las revistas internacionales incluidas en bases de datos de prestigio.
- El papel de la FECYT en el proceso de acreditación de la calidad de las revistas científicas españolas (Sello de Calidad FECYT) ha sido determinante a la hora de incrementar su calidad, y esto se ha visto acompañado por un aumento importante del impacto y la visibilidad de las revistas que han tenido que incrementar sus niveles de exigencia y de competitividad.
- El Sello de Calidad FECYT es un umbral que deben alcanzar las revistas españolas para ser acreditadas. Sin embargo, es imprescindible determinar la distinta calidad existente entre ellas, a partir de su valoración y ordenación mediante la utilización de procedimientos que impliquen una metodología rigurosa y contrastada.
- En este sentido, es necesario que la metodología propuesta tenga en cuenta varios aspectos para demostrar su fiabilidad y robustez, como son que las fuentes seleccionadas deben ser relevantes y de calidad contrastada, que los resultados obtenidos a partir de la metodología utilizada deben ser replicables, los procedimientos metodológicos deben ser claros y transparentes, y, finalmente, la actualización de los valores de las revistas debe hacerse periódicamente con el fin de que los resultados que presenten estén actualizados.
- El modelo de ordenación para las revistas científicas españolas propuesto en esta guía puede ser de gran interés para las agencias de evaluación, con el fin de que pueda ser utilizado en algunos de los procedimientos de evaluación que abordan de manera periódica.
- Entre los aspectos que han despertado mayores expectativas e interés por parte de las agencias evaluadoras que acudieron a la reunión con FECYT, destacan los referentes a las clasificaciones temáticas de las revistas, dado que la posición que adquiere cada publicación depende de las restantes asignadas al mismo campo o área científica. En este sentido, en esta guía se ha optado por aplicar el modelo a las revistas categorizadas en función de la clasificación temática de la CNEAI, pero la flexibilidad de asignación que ofrece la metodología desarrollada permite que pueda ser aplicada a otras clasificaciones en función de las necesidades de cada agencia o colectivo evaluado.
- Otro punto de interés que surgió de la reunión con las agencias de evaluación fue la posibilidad de invitar a aquellas revistas españolas que ya cuenten con reconocidos criterios de calidad (inclusión en bases de datos internacionales como *WoS* o *Scopus*,

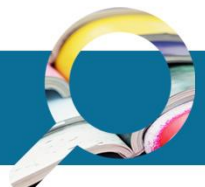

por ejemplo) a solicitar el Sello de Calidad FECYT. Esto permitirá sumarlas al listado de revistas españolas con el citado Sello de Calidad, y por tanto proporcionaría un panorama más completo de las publicaciones españolas de calidad reconocida existentes en cada área.

 Finalmente, al igual que el Sello de Calidad FECYT, el modelo de clasificación propuesto en esta guía puede contribuir a mejorar la calidad de las revistas científicas españolas ayudándolas a avanzar hacia posiciones de liderazgo en su categoría temática.

# <span id="page-39-0"></span>**7. BIBLIOGRAFÍA**

- Alfonso, J.; Rodriguez-Morales; Mayta-Tristán, P. (2009). Preliminary bibliometric evaluation of scientific publications produced in Latin America in the field of tropical and infectious diseases using SciELO. *J Infect Developing Countries*; 3(3): 247-249.
- Archambault, E.; Campbell, D., Gingras, Y.; Larivière, V. (2009). Comparing bibliometric statistics obtained from the Web of Science and Scopus. *Journal of the American Society for Information Science and Technology*; 60(7): 1320-1326.
- Bar-Ilan, J. (2008). Which h-index?—A comparison of WoS, Scopus and Google Scholar. *Scientometrics*; 74(2): 257–271.
- Braun, T.; Glänzel, W.; Schubert, A. (2006). A Hirsch-type index for journals. *Scientometrics*; 69 (1): 169–173.
- Callon, M.; Courtial, J.P.; Penan, H. (1995). *Cienciometría: la medición de la actividad científica: de la bibliometría a la vigilancia tecnológica*. Gijón: Trea.
- de Winter, J.C.F.; Zadpoor, A.A.; Dodou, D. (2014). The expansion of Google Scholar versus Web of Science: a longitudinal study. *Scientometrics*; 98: 1547.
- Franceschet, M. (2010). A comparison of bibliometric indicators for computer science scholars and journals on Web of Science and Google Scholar. *Scientometrics;* 83(1): 243–258.
- Garfield E. (1955). Citation Indexes for Science New Dimension in Documentation Through Association Of Ideas*. Science*; 122 (3159): 108-111.
- Garfield, E. (1979). Is citation analysis a legitime evaluation tool? *Scientometrics;* 1(4): 359-375.
- Gómez-Caridad, I.; Bordons-Gangas, M. (1996). Limitaciones en el uso de los indicadores Bibliométricos para la evaluación científica. *Política Científica*; 46: 21-26.
- González-Pereira, B.; Guerrero-Bote, V.P.; Moya-Anegón, F. (2010). A new approach to the metric of journals' scientific prestige: The SJR indicator. *Journal of Informetrics*; 4(3): 379-391.
- Guerrero-Bote, V.P.; Moya-Anegón, F. (2012). A further step forward in measuring journals' scientific prestige: The SJR2 indicator. *Journal of Informetrics*; 6(4): 674-688.
- Hirsch, J. (2005). An index to quantify an individual`s scientifics research output. *Proceeding of the National Academy of Sciences of the United State of America*; 102 (46): 16569-16572.
- Jacsó. P. (2010). Comparison of journal impact rankings in the Scimago Journal & Country Rank and the Journal Citation Reports databases. *Online Information Review*; 34(4): 642-657.
- López-Illescas, C.; de Moya-Anegón, F.; Moed, H.F. (2008). Coverage and citation impact of oncological journals in the Web of Science and Scopus. *Journal of Informetrics*; 2(4): 304-316.

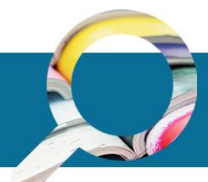

- Mañana Rodriguez J. (2014). A critical review of Scimago Journal & Country Rank. *Research Evaluation*; 24(4): 343-354.
- Meho L.I.; Rogers, Y. (2008). Citation counting, citation ranking, and *h*-index of humancomputer interaction researchers: A comparison of Scopus and Web of Science. *Journal of the Association for Information Science and Technology*; 59:1711-1726.
- Moed, H.; Nederhof, A.J; Luwel, M. (2002). Tower performance in the Humanities. *Library Trends*; 50: 498-520.
- Norris. M; Oppenheim, C. (2010). The h-index: a broad review of a new bibliometric indicator. *Journal of Documentation;* 66(5): 681-705.
- Rodríguez-Gairín, J. M.; Somoza-Fernández, M.; Urbano, C. (2011). MIAR: hacia un entorno colaborativo de editores, autores y evaluadores de revistas. *El profesional de la información*; 20(5): 589-595.
- Urbano, C.; Somoza-Fernández, M.; Rodríguez-Gairín, J. M.; Ardanuy, J.; Guardiola, E.; Pons, A.; Borrego, A., Brucart, J. M.; Cosculluela, A. MIAR: una base de datos para la identificación y la evaluación de la difusión secundaria de revistas de humanidades y ciencias sociales., 2005. *Jornadas Españolas de Indicadores para la Evaluación de la Ciencia y la Tecnología* Madrid, 14-15 de abril de 2005.
- Van Raan, A. (2005). Challenges in Ranking of Universities. *First International Conference on World Class Universities*. Shanghái, 16-18 de junio.

**41**